# The GOST package

Igor Kotelnikov, Leonid Sinev, \* https://github.com/kia999/GOST/

Version ? released ?

#### Abstract

GOST is a bundle of BibTeX styles designed to meet State Standards (GOST) on information, librarianship and publishing issued by The Russian Federation and Interstate Committee of former USSR States.

It comprises 16 BibTeX styles to format bibliography in English, Russian and Ukrainian according to GOST 7.0.5-2008 and GOST 7.1-2003. Both 8-bit and Unicode (UTF-8) versions of each BibTeX style, in each case offering a choice of sorted and unsorted.

## 1 Introduction

The package was initially developed by Maksym Polyakov. It was later updated by Igor Kotelnikov to the present status and some code was borrowed from disser package developed by Stanislav Kruchinin and unpublished work by Artem Petrenkov.

Nowdays, GOST is a bundle of BibTeX styles designed to meet State Standards (GOST) on information, librarianship and publishing issued by Russian Federation and interstate committee of former USSR States.

The System of Standards includes:

GOST 7.80 -2000 Bibliographic record. Heading. General requirements and rules.

GOST 7.83 -2001 Electronic editions. Basic types and imprint.

GOST 7.1 -2003 Bibliographic record. Bibliographic description. General requirements and rules.

GOST 7.11 -2004 Bibliographic description and references. Rules for the abbreviation of words and word combinations in foreign European languages.

GOST 7.0.5-2008 Bibliographic reference. General requirements and rules of making.

Etc.

Currently, GOST contains 16 BibTeX styles to format bibliography in English, Russian and Ukrainian according to GOST 7.0.5-2008 and GOST 7.1-2003. Both 8-bit and Unicode (UTF-8) versions of each BibTeX style, in each case offering a choice of sorted and unsorted.

<sup>\*</sup>With small temporary fix by Oleksandr Baranovskyi.

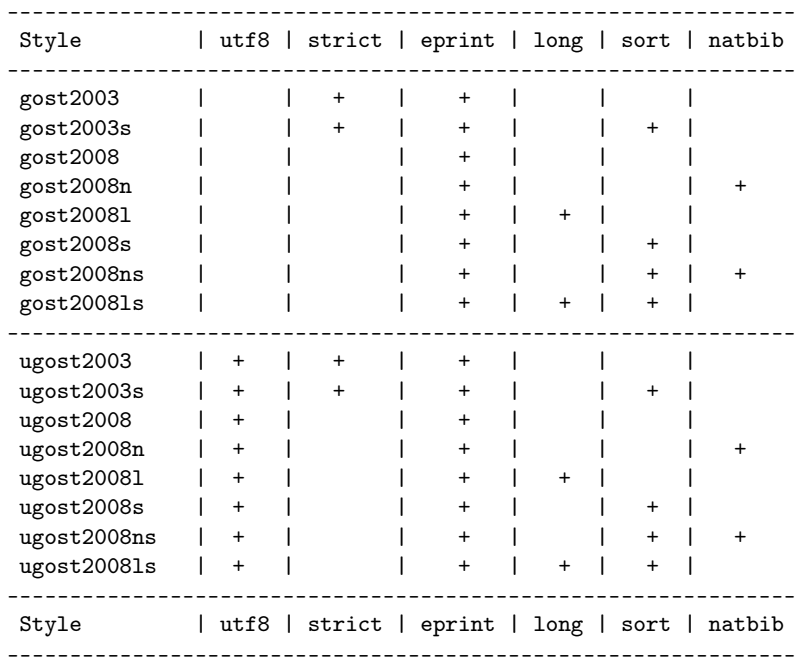

All styles in the GOST bundle are derived from single master file gost.dtx by applying different set of options as shown in the table below.

Gost2008 style is recommended for most applications. It corresponds to the currently effective Standard 7.0.5-2008. Librarians should use the style gost2003 instead of gost2008 to compile a library catalog to meet the Standard 7.1-2003. Use of other styles is best explained through the meaning of options used to compile those styles from the master source.

The strict option provides conformance to the Standard 7.1-2003. The bibstyles compiled with that option bear the name  $gost2003$  with possible suffixes  $s, 1, n$  as explained below. These styles are intended primarily for the librarians who compose a library catalog.

The bibstyles compiled without strict option meets the Standard 7.0.5-2008 which can be thought off as a relaxed version of the Standards 7.1-2003. These bibstyles bear the name gost2008 with possible suffixes  $s, 1, n$ .

If the number of authors exceeds 4, modern styles cut the list of authors to at most 4 persons as prescibed by the Standards. Option long overrides this rule to provide backward compatibility with the package disser by Stanislab Kruchinin. Two styles, gost20081 and gost20081s, compiled with the option long mimic behavior of the styles gost705 and gost705s from the disser package. Major effect of the long option is that the list of authors always precedes book or article title no matter how long is it. Modern styles compiled without long place long list of authors behind the title. The names of styles compiled with the option long has the suffix l. Recall that those styles do not conform effective Standards and their use is discouraged.

The eprint option enables formatting electronic publications. In particular, it enables eprint, eprinttype, eprintclass, and doi fields for a bibliographic entry. The styles generated without the eprint option, ignore the these fields. Starting from the version 1.2 of the GOST package, all modern styles are compiled with this option included, and the suffix e which designated this option in earlier versions is not appended to the name of style any more.

The natbib option provides compatibility with the natbib package. The names of styles compiled with the option natbib bear the suffix n. Currently 4 styles with that option are available for beta testing.

The sort option enables sorting bibliographic references by author names and references titles. The names of styles compiled with the option sort bear the suffix s.

Finally, the utf8 option produces bibliographic styles in unicode rather that in 8-bit encoding. Names of those styles bear the prefix u.

Beyond bibliographic style, GOST bundle contains CS files (codepage and sorting order).

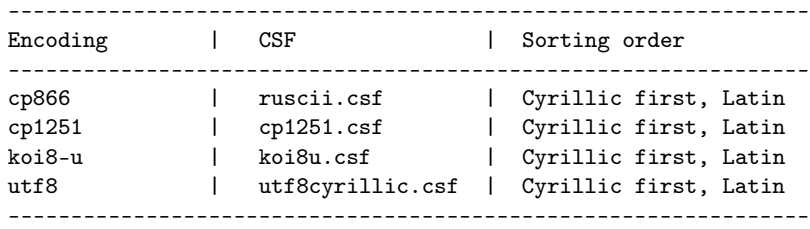

In addition, BIBT<sub>E</sub>X8 distribution comes with few more CSFs.

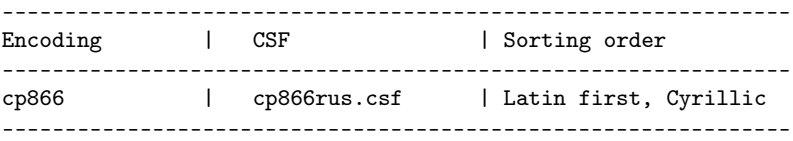

## 2 How to use

1. Select bibliography style by adding appropriate \bibliographystyle declaration to your source file <filename>.tex, e.g.

\bibliographystyle{gost2008} \bibliography{database}

- 2. Add the field langid="ukrainian" or langid="russian" to the bibliographic entries in Ukrainian or Russian languages in your database; English is the default language. German, Italian and French are partially supported.
- 3. To compile list of references from your database use bibtex8.exe rather than bibtex.exe. Depending on the codepage of your bibliographic database, indicate one of the CS files listed above as option to bibtex8.exe. Run LaTeX, then run bibTeX8 and LaTeX again:

```
latex <filename>.tex
bibtex8 -B -c <csf_file>.csf <filename>.aux
latex <filename>.tex
```
- 4. For details on preparing bibliographic database see examples in gost\*.pdf and ugost\*.pdf.
- 5. ugost\* styles are primarily intended for use with unicode compilers (xelatex and lualatex). They should be preferred as well when using 8bit compilers (latex and pdflatex) if source file is in utf8 encoding.
- 6. Neither bibtex.exe nor bibtex8.exe provides correct sorting order of unicode text. It means that using ugost2008s or ugost2008ns may produce unexpected result for documents in utf8 encoding.
- 7. Bibtex8 fails to change case of a string if it contains Cyrillic letter in unicode. Therefore ugost2008\* styles do not change case of titles and other parts of bibliographic record while 8-bit styles do the case change where appropriate.
- 8. Either bibtex.exe or bibtex8.exe fail to cut Cyrillic names to initials. Therefore ugost2008\* styles do not modify name of authors.
- 9. Package natbib is required when choosing styles with suffix n in their names.

## 3 Customization

Every GOST style defines few commands to format some parts of a reference. You can redefine these commands prior to the \bibliography{<bibtex\_style>} command. Initial definitions are listed below.

```
\providecommand*{\url}[1]{{\small #1}}
\providecommand*{\BibUrl}[1]{\url{#1}}
\providecommand{\BibAnnote}[1]{}
\providecommand*{\BibEmph}[1]{#1}
```
By default, gost styles separate logical parts of a bibliography record by a period and cyrdash (. "---). It is legitimate to drop that dash by overriding the command \BibDash as follows

\providecommand\*{\BibDash}{}

By default, \BibDash is equivalent to the shorthand "--- defined by the babel package with the option russian. It prints a so called Cyrillic dash  $(\csc \theta)$ , which is 20% shorter then ordinary LaTeX dash  $(-,-)$ , and puts unbreakable space before  $\cyrdash$  so that dash never appears in the beginning of a line.

## 4 Where to get

- 1. [http://ctan.org/pkg/gost.](http://ctan.org/pkg/gost)
- 2. [http://github.com/kia999/gost.](http://github.com/kia999/gost)

## 5 Version history

### Version 1.2l (2021.02.05)

Bug fixed: removed \endofline.

## Version 1.2k (2020.12.29)

- 1. All stuff is now generated from gost.dtx.
- 2. Limited support of the date field added.
- 3. Formatting of doi field updated: http://dx.doi.org changed to https://doi.org.
- 4. Restricted support of date field added.
- 5. Documentation and examples update (thanks to Leonid Sinev).

#### Version 1.2i (2017.01.12)

- 1. Documentation and examples update (thanks to Leonid Sinev).
- 2. Restored @MastersThesis instead of @MasterThesis (thanks to Leonid Sinev).
- 3. media="eresource" is introduced in addition to media="online" and media="text"; if present, the media field is not ignored any more in modern bst-styles compiled without the strict option.
- 4. location field is introduced as an alias of address field.
- 5. @DSCISTHESIS entry renamed to @DOCTHESIS.
- 6. school field in @THESIS and similar entries is replaced by institution to comply with biblatex-gost style.

#### Version 1.2h (2016.08.21)

1. Minor changes in documentation.

### Version 1.2g (2016.07.25)

1. Minor changes in documentation.

#### Version 1.2f (2016.07.12)

- 1. Support for patent entry added (thanks to Stanislav Kruchinin).
- 2. medium field renamed to media field for compatibility with biblatex.

## Version 1.2e (2016.07.07)

1. Hard coded "URL" string replaced with a language sensitive string (thanks to Roman Budnyi).

### Version 1.2d (2015.02.18)

- 1. jan, feb, etc. macros fixed.
- 2. New macro format.month.

## Version 1.2c (2015.01.10)

- 1. langid field is added. It has same meaning as language which is now obsolete but is still supported for backward compatibility; langid has priority over language.
- 2. eid field is added. It has priority over pages.
- 3. The ligature "--- has been substituted with \BibDash for .bst styles compiled without modern options (gost2003.bst and gost2003s.bst). For modern styles this was done in earlier versions.
- 4. Spacing around \BibDash has been improved.
- 5. \BibDash now typesets short em-dash (\cyrdash) only for russian and ukrainian languages. In earlier versions, it produces short em-dash for all languages.

(This feature was removed since it did not work with all engines.)

#### Version 1.2a (2012.08.31)

1. \cyrdash is now defined via \ProvideTextCommand rather than \providecommand.

#### Version 1.2 (2012.02.22)

- 1. Code refactoring. All styles are now generated from single source file.
- 2. Support for GOST 7.1-2003. The field medium is added to reflect type of material. For most entry types medium defaults to text.
- 3. Support for natbib package.
- 4. All modern styles are now compiled with the eprint option.

#### Version 1.1 (2012.01.21)

- 1. Support for GOST 7.0.5-2008 and GOST 7.1-2003 is provided.
- 2. @Online entry is added to format a reference to electronic resource on Internet.
- 3. @MastersThesis entry is added to format a reference to master's thesis.
- 4. @DSciThesis entry is added to format a reference to doctor of sciences thesis.
- 5. Urldate, eprint, eprintclass, eprinttype fields are added.

### 5.1 Older versions

2012.02.22 Support for natbib package.

2012.02.02 Adaptation to GOST 7.0.5, electronic publishing.

2005.08.12 First version uploaded to CTAN.

2003.06.06 First public version.

## 6 Implementation

We need Russian fonts to produce documentation of the code below. Therefore we switch current language to Russian by issuing the command \selectlanguage{russian}.

1 ⟨\*bst⟩

```
2 %% This bibstyle attempts to format bibliography according to
3 ⟨strict⟩%% GOST 7.1-2003 for bibliographic records.
 4 ⟨!strict⟩%% GOST 7.0.5-2008 for bibliographic reference.
 5 ⟨*natbib⟩%%
6 %%-------------------------------------------------------------------
7 %% This is an author-year citation style bibliography.
8 %% It requires a special package file to function properly
9 %% such as natbib.sty by Patrick W. Daly.
10 %% The form of the \bibitem entries is
11 %% \bigcup Jones et al. (1990)]{key}...
12 %% \bibitem[Jones et al. (1990) Jones, Baker, and Smith]{key}...
13 %% where the label part [in brackets] consists of the author names,
14 %% as they should appear in the citation, with the year in parentheses following.
15 %% There must be no space before the opening parenthesis!
16 %% A full list of authors may also follow the year.
17 %% In natbib.sty, it is possible to define the type of enclosures that is
18 %% really wanted (brackets or parentheses), but in either case, there must
19 %% be parentheses in the label.
20 %% The \cite command functions as follows:
21 %% \cite{key} => Jones et al. (1990)
22 %% \citet*{key} => Jones, Baker, and Smith (1990)
23 %% \cite{key} => (Jones et al., 1990)
24\frac{8}{8} \cite*{key} => (Jones, Baker, and Smith, 1990)
25 % \cite[chap. 2]{key} => (Jones et al., 1990, chap. 2)
26 %% \cite[e.g.][]{key} => (e.g. Jones et al., 1990)
27 %% \cite[e.g.][p. 32]{key} => (e.g. Jones et al., p. 32)
28 %% \citeauthor{key} => Jones et al.
29 %% \citeauthor*{key} => Jones, Baker, and Smith
30 %% \citeyear{key} => 1990
31 %%---------------------------------------------------------------------
32 ⟨/natbib⟩
```
33

### 6.1 Fields

Enlist all entry fields allowed in a bibliographic database. Most fields are common for many standard bst styles. Nonlisted fields are just ignored by  $BIBT_FX$ .

 ENTRY { address annote author booktitle bookauthor chapter edition editor compiler howpublished institution journal key %major % new in v.1.2i, alias for speciality, not implemented majorcode % new in v.1.2i, alias for specialitycode month note number organization pages eid % new in v1.2c publisher school % alias for institution series %speciality % new in v.1.2i, eqv. to major in biblatex-gost, not implemented yet... specialitycode % new in v.1.2i, alias of number, eqv. to majorcode in biblatex-gost title %medium % new in v1.2; renamed to media. media % new in v1.2f type volume year language langid % new in v1.2c booklanguage Entries borrowed from biblatex. date % new in v1.2i pagetotal

 url urldate isbn doi eprint eprinttype % = archivePrefix eprintclass % = primaryClass

```
79 % new in v1.2f:
80 % appear in biblatex:
81 % addendum % not implemented yet...
82 holder % see patent
83 location % new in v.1.2i, alias of address
84 %subtitle % not implemented yet...
85 titleaddon % new in v.1.2i, see @thesis
86 %version % not implemented yet...
87 % Appear in biblatex-gost for @patent entry:
88 authorcountry % country of the patent authors
89 credits % statement of responsibility, other than provided in Biblatex
90 ipc % Code of the International Patent Classification
91 %media % General material designation NOTE: medium in the above
92 requestnumber % Registration number of the application to the patent document
93 publicationdate % Date of publication
94 publication % and information on the official gazette, which published patent
95 prioritydate % Information about the convention priority: the date of filing of the application,
96 prioritynumber % number and
97 prioritycountry % country name of convention priority.
98 requestdate % ??
99 }
100 {}
101 \langle Inatbib { 1abe1 }
102 \langlenatbib\rangle { label extra.label sort.label short.list }
103
```
#### 6.2 Output functions

Declare internal variables and constants used for formatting bibliographic records. Other variables are defined below when needed.

```
104 INTEGERS {
105 output.state
106 before.all
107 mid.sentence
108 after.sentence
109 after.block
110 after.dblslash
111 after.slash
112 after.colon
113 after.semicolon
114 }
115
116 STRINGS { curlanguage }
117
118 STRINGS { s t }
119
120 STRINGS { y m d } % new in v.1.2j
121
```
init.state.consts Set constants that designate various output states which are kept by 'output.state' integer. The

latter is checked and updated by a set of functions such as 'output' to be defined below.

```
122 FUNCTION {init.state.consts}
123 { #0 'before.all :=
124 #1 'mid.sentence :=
125 #2 'after.sentence :=
126 #3 'after.block :=
127 #4 'after.dblslash :=
128 #5 'after.slash :=
129 #6 'after.colon :=
130 #7 'after.semicolon :=
131 }
132
```
set.language Sets current language curlanguage. Called by bibitem.output before any other function.

```
133 FUNCTION {set.language}
134 { langid empty$
135 { language empty$
136 { "english" 'curlanguage := }
137 { language 'curlanguage := }
138 if$
139 }
140 { langid 'curlanguage := }
141 if$
142 }
```

```
143
```
reset.language Reset current language to booklanguage if provided. Called by output.nonnull after double slash so that the rest of the record is formatted with booklanguage.

```
144 FUNCTION {reset.language}
145 { booklanguage empty$
146 { " " "  }147 { booklanguage 'curlanguage :=
148 "\selectlanguageifdefined{"
149 curlanguage *
150 "}" *
151 }
152 if$
153 }
154
```
Declare various functions to output various parts of a bibliographic record.

output.nonnull Writes the last literal in the stack to output buffer assuming that it is not empty and adds an appropriate punctuation symbol.

```
155 FUNCTION {output.nonnull}
156 {
157 swap$
158 output.state mid.sentence =
159 { ", " * write$ }
160 { output.state after.block =
161 { add.period$ write$
162 " \BibDash " write$
```

```
163 newline$
          164 "\newblock " write$
          165 }
          166 { output.state before.all =
          167 'write$
          168 { output.state after.dblslash =
          169 					 { ""//" * reset.language * " " * write$ }
          170 { output.state after.slash =
          171 \{ "^{\prime}/ " * write\$ }172 { output.state after.colon =
          173 { "~: " * write$ }
          174 { output.state after.semicolon =
          175 \{ " \tilde{ } \; " ; " * write\$ } \}176 { add.period$ " * write$ }
          177 if $
          178 }
          179 if$
          180 }
          181 if$
          182 }
          183 if$
          184 }
          185 if$
          186 }
          187 if$
          188 mid.sentence 'output.state :=
          189 }
          190 if$
          191 }
          192
    output Calls output.nonnull if the last literal string in the stack is not empty; otherwise it discards
          the literal.
          193 FUNCTION {output}
          194 { duplicate$ empty$
          195 'pop$
          196 'output.nonnull
          197 if$
          198 }
          199
output.check Does the same but also warns if the indicated field is empty. Needs two literals in the stack:
          the field and the name of the field, e.g., author "author" output.check.
          200 FUNCTION {output.check}
          201 \{ 't :=
          202 duplicate$ empty$
          203 { pop$
          204 "empty " t * " in " * cite$ * warning$205 }
```
'output.nonnull

if\$

}

fin.entry fin.entry finalizes current entry. It writes dot, if no dot is found in stack, and starts new line.

```
210 FUNCTION {fin.entry}
211 { add.period$
212 write$
213 newline$
214 }
215
```
Declare a family of functions to put punctuation marks depending on the current status of the output stack.

new.block This just checks output state and revert it to another state if required. Checking output state prevents occasional doubling of punctuation marks.

```
216 FUNCTION {new.block}
217 { output.state before.all =
218 'skip$
219 { after.block 'output.state := }
220 if$
221 }
222
```
#### new.dblslash

```
223 FUNCTION {new.dblslash}
224 { output.state before.all =
225 'skip$
226 { after.dblslash 'output.state := }
227 if$
228 }
229
```
#### new.slash

```
230 FUNCTION {new.slash}
231 { output.state before.all =
232 'skip$
233 { after.slash 'output.state := }
234 if$
235 }
236
```
new.colon

```
237 FUNCTION {new.colon}
238 { output.state before.all =
239 'skip$
240 { after.colon 'output.state := }
241 if$
242 }
243
```
new.semicolon

```
244 FUNCTION {new.semicolon}
```

```
245 { output.state before.all =
246 'skip$
247 { after.semicolon 'output.state := }
248 if$
249 }
250
```
new.sentence

```
251 FUNCTION {new.sentence}
252 { output.state after.block =
253 'skip$
254 { output.state before.all =
255 'skip$
256 { after.sentence 'output.state := }
257 if$
258 }
259 if$
260 }
261
```
#### add.blank

not

 FUNCTION {add.blank} { " " \* before.all 'output.state := } 

## 6.3 Logical functions and various checks

Declare few logical functions.

```
266 FUNCTION {not}
    267 { { #0 }
    268 { #1 }
    269 if$
    270 }
    271
and
    272 FUNCTION {and}
    273 { 'skip$
    274 { pop$ #0 }
    275 if$
    276 }
    277
or
    278 FUNCTION {or}
    279 { { pop$ #1 }
    280 'skip$
    281 if$
    282 }
    283
```

```
non.stop \langle \mathbb{N} \rangle: What's the hell? Never used.
                   284 %FUNCTION {non.stop}
                   285 %{ duplicate$
                   286 \% "}" * add.period$<br>287 \% #-1 #1 substring$
                           # -1 #1 substring$ "." =
                   288 %}
                   289 %
new.block.checka Adds new.block if the last literal in stack is not empty.
                   290 FUNCTION {new.block.checka}
                   291 { empty$
                   292 'skip$
                   293 'new.block
                   294 if$
                   295 }
                   296
new.block.checkb Adds new.block if either of the two last literals in the stack is not empty.
                   297 FUNCTION {new.block.checkb}
                   298 { empty$
                   299 swap$ empty$
                   300 and
                   301 'skip$
                   302 'new.block
                   303 if$
                   304 }
                   305
w.sentence.checka Adds new.sentence if the last literal in stack is not empty.
                   306 FUNCTION {new.sentence.checka}
                   307 { empty$
                   308 'skip$
                   309 'new.sentence
                   310 if$
                   311 }
                   312
w.sentence.checkb Adds new.sentence if either of the two last literals in the stack is not empty.
                   313 FUNCTION {new.sentence.checkb}
                   314 { empty$
                   315 swap$ empty$
                   316 and
                   317 'skip$
                   318 'new.sentence
                   319 if$
                   320 }
                   321
w.dblslash.checka For online entry.
                   322 FUNCTION {new.dblslash.checka}
                   323 { empty$
                   324 'skip$
```

```
325 'new.dblslash
                 326 if$
                 327 }
                 328
 field.or.null Replaces an empty field with null string "".
                 329 FUNCTION {field.or.null}
                 330 { duplicate$ empty$
                 331 { pop$ "" }
                 332 'skip$
                 333 if$
                 334 }
                 335
either.or.check \langle \text{NB: Move upwards} \rangle336 FUNCTION {either.or.check}
                 337 { empty$
                 338 'pop$
                 339 { "can't use both " swap$ * " fields in " * cite$ * warning$ }
                 340 if$
                 341 }
                 342
```
### 6.4 String Functions

spaces.around Inserts a space before and after last literal in the stack.

```
343 FUNCTION {spaces.around}
344 { " " swap$ * " " * }
345
```
emphasize Emphasizes the last literal in the stack if it is not empty. v1.2k: emphasize now returns empty field if last literal in the stack was empty.

```
346 FUNCTION {emphasize}
347 { duplicate$ empty$
348 %{ pop$ "" }
349 'skip$ % v.1.2k
350 { "\BibEmph{" swap$ * "}" * }
351 if$
352 }
353
```
bracify New in v.1.2. An idea borrowed from apsrev4-1.bst. Encloses last literal in the stack by braces even if it is empty. Note that braces are normally not printed by L<sup>AT</sup>FX.

```
354 FUNCTION {bracify}
355 { duplicate$ empty$
356 { pop$ "{}" }
357 { "{" swap$ * "}" * }
358 if$
359 }
360
```
bracketise This and the next functions are used to enclose last word by square and round brackets. In contrast to bracify function they push null string if the last literal is empty.

```
361 FUNCTION {bracketise}
             362 {
             363 duplicate$ empty$
             364 { pop$ "" }
             365 { "[" swap$ * "]" * }
             366 if$
             367 }
             368
paranthesify
             369 FUNCTION {paranthesify}
             370 {
             371 duplicate$ empty$
```

```
372 { pop$ "" }
373 { "(" swap$ * ")" * }
374 if$
375 }
```
chop.word

The function chop.word in the context 'sstr len str chop.word' tries to remove given substring sstr of the length len from the beginning of the string str. It trims str only if first len symbols in str coinsides with sstr. See examples in Section [6.8.](#page-40-0)

```
377 ⟨*sort | natbib⟩
       378 INTEGERS { len }
       379
       380 FUNCTION {chop.word}
       381 \{ 's :=382 'len :=
       383 s #1 len substring $ =384 \{ s \text{ len #1 + global.max$ substring$ } \}385 \frac{1}{s}386 if$
       387 }
       388 ⟨/sort | natbib⟩
       389
is.num Currently not used.
            ⟨NB: Можно использовать для проверки года, извлечённого из date.⟩
       390 ⟨*debug⟩
       391 FUNCTION {is.num}
       392 { chr.to.int$
       393 duplicate$ "0" chr.to.int$ < not
       394 swap$ "9" chr.to.int$ > not and
       395 }
       396
       397 ⟨/debug⟩
```
extract.num Currently not used.

```
398 ⟨*debug⟩
                399 FUNCTION {extract.num}
                400 { duplicate$ 't :=
                401 '''' 's :=
                402 { t empty$ not }
                403 { t #1 #1 substring$
                404 t #2 global.max$ substring$ 't :=
                405 duplicate$ is.num
                406 \{ s \text{ swap}\ * 's := }
                407 { pop$ "" 't := }
                408 if$
                409 }
                410 while$
                411 s empty$
                412 'skip$
                413 { pop$ s }
                414 if$
                415 }
                416
                417 ⟨/debug⟩
     tie.connect Inserts unbreakable space between last two literals in the stack.
                418 FUNCTION {tie.connect}
                419 {"~" swap$ * *
                420 }
                421
or.space.connect Inserts space or unbreakable space between last two literals in the stack depending on the length
                 of last literal.
                422 FUNCTION {tie.or.space.connect}
                423 { duplicate$ text.length$ #3 <
                424 { "~" }
                425 { " " }
                426 if$
                427 swap$ * *
                428 }
                429
      n.dashify
                430 FUNCTION {n.dashify}
                431 { 't :=
                432433 { t empty$ not }
                434 { t #1 #1 substring$ "-" =
                435 { t #1 #2 substring$ "--" = not
                436 { "--" *
                437 t #2 global.max$ substring$ 't := 438 }
                438 }
                439 { { t #1 #1 substring$ "-" = }
                440 { "-" *
                441 t #2 global.max$ substring$ 't :=
```

```
442 }
443 while$
444 }
445 if $
446
447 { t #1 #1 substring$ *
448 t #2 global.max$ substring$ 't :=
449 }
450 if$
451 }
452 while$
453 }
454
```
multi.page.check Returns 1 if the last literal (usually page) contains either '-', ',' or '+'; otherwise returns 0. Used in connection with n.dashify.

> ⟨NB: Заметим несогласованность функций multi.page.check и n.dashify. Последняя функция проверяет дефис, а первая ещё и минус и запятую.⟩

```
455 INTEGERS { multiresult }
456
457 FUNCTION {multi.page.check}
458 { 't :=459 #0 'multiresult :=
460 { multiresult not
461 t empty$ not
462 and
463 }
464 { t #1 #1 substring$
465 duplicate$ "-" =
466 swap$ duplicate$ ", " =
467 swap$ "+" =
468 or or
469 { #1 'multiresult := }
470 \{ t \#2 \text{ global.max$ substring" 't := } \}471 if$
472 }
473 while$
474 multiresult
475 }
476
```
### 6.5 Language-sensitive abbreviations

Declare language-sensitive abbreviations. We provide two versions of any abbreviation for unicode and non-Unicode styles. The language-sensitive functions push to the stack a string that depends of the the current value of the string curlanguage. It is set for every entry by output.bibitem function. Abbreviations for russian, ukrainian and english values of the string curlanguage are always provided, and sometimes for french and german.

bbl.edby

```
477 FUNCTION {bbl.edby}
            478 { curlanguage "english" =
            479 {"ed.\ by"}
             480 { curlanguage "ukrainian" =
             481 \langle \text{left}\rangle {"{\cyr\cyrp\cyrii\cyrd\ \cyrr\cyre\cyrd.}"}
             482 ⟨utf8⟩ {"пiд ред."}
             483 { curlanguage "russian" =
             484 \langle \text{let}(\text{cyr}\cyr)\cyr\cdots\cyrd\ \cyrr\cyrd.f''\}\rangle485 ⟨utf8⟩ {"под ред."}
             486 { curlanguage "german" =
             487 { "ed." }
             488 {"language is not defined: " curlanguage " in bbl.edby" * * warning$ "Ed.\ by"}
             489 if$}
             490 if$}
             491 if$}
             492 if$}
             493
bbl.compiler
             494 FUNCTION {bbl.compiler}
             495 { curlanguage "english" =
             496 { "Compiler"}
             497 { curlanguage "german" =
             498 { "Hrsg." }
             499 { curlanguage "ukrainian" =
             500 \langle \text{lutf8} \rangle {"{\cyr\CYRU\cyrk\cyrl.}"}
             501 \langleutf8\rangle {"{Y<sub>KJI</sub>.}"}
             502 { curlanguage "russian" =
             503 \langle \langle \text{F*}\rangle {"{\cyr\CYRS\cyro\cyrs\cyrt.}"}
             504 ⟨utf8⟩ {"{Сост.}"}
             505 {"language is not defined: " curlanguage " in bbl.compiler" * * warning$ "Compiler"}
             506 if$}
             507 if$}
             508 if$}
            509 if$}
            510
bbl.edition
            511 FUNCTION {bbl.edition}
            512 { curlanguage "english" =
             513 {"ed."}
             514 { curlanguage "ukrainian" =
             515 \langle!utf8\rangle {"{\cyr\cyrv\cyri\cyrd.}"}
             516 ⟨utf8⟩ {"{вид.}"}
             517 { curlanguage "russian" =
             518 \langle \text{lutf8} \rangle {"{\cyr\cyri\cyrz\cyrd.}"}
             519 \langleutf8\rangle {"\{usa, }"}
             520 { curlanguage "german" =
             521 {" {aus.}" } %%%% { "Aufl." } ??
             522 { curlanguage "italian" =
             523 {"edizione"}
```

```
524 { curlanguage "french" =
           525 {"\'{e}dition"}
           526 {"language is not defined: " curlanguage " in bbl.edition" * * warning$ "ed."}
           527 if$}
           528 if$}
           529 if$}
           530 if$}
           531 if$}
           532 if$}
           533
bbl.vvolume
           534 FUNCTION {bbl.vvolume}
           535 { curlanguage "english" = curlanguage "french" = or curlanguage "italian" = or
           536 {"Volume"}
           537 { curlanguage "ukrainian" = curlanguage "russian" = or
           538 ⟨!utf8⟩ { "\CYRT\cyro\cyrm" }
           539 ⟨utf8⟩ { "Том" }
           540 { curlanguage "german" =
           541 {"{Band}"} %%%% { "Volumen" }
           542 {"language is not defined: " curlanguage " in bbl.vvolume" * * warning$ "Volume"}
           543 if$}
           544 if$}
           545 if$}
           546
  bbl.vvol
          547 FUNCTION {bbl.vvol}
           548 { curlanguage "english" = curlanguage "french" = or curlanguage "italian" = or
           549 {"Vol."}
           550 { curlanguage "ukrainian" = curlanguage "russian" = or
           551 ⟨!utf8⟩ {"\CYRT."}
           552 ⟨utf8⟩ {"Т."}
           553 { curlanguage "german" =
           554 {"{Bd.}"} %%%% { "Vol." }
           555 {"language is not defined: " curlanguage " in bbl.vvol" * * warning$ "Vol."}
           556 if$}
           557 if$}
           558 if$}
           559
bbl.iissue
           560 FUNCTION {bbl.iissue}
           561 { curlanguage "english" =
           562 {"Issue"}
           563 { curlanguage "ukrainian" =
           564 ⟨!utf8⟩ {"\CYRV\cyri\cyrp\cyru\cyrs\cyrk"}
           565 ⟨utf8⟩ {"Випуск"}
           566 { curlanguage "russian" =
           567 ⟨!utf8⟩ {"\CYRV\cyrery\cyrp\cyru\cyrs\cyrk"}
           568 ⟨utf8⟩ {"Выпуск"}
           569 { curlanguage "german" =
```

```
570 {"{Heft}"} %%%% { "Ausgabe" }
        571 {"language is not defined: " curlanguage " in bbl.iissue" * * warning$ "Issue"}
        572 if$}
        573 if$}
        574 if$}
        575 if$}
        576
bbl.iiss
        577 FUNCTION {bbl.iiss}
        578 { curlanguage "english" =
        579 {"Iss."}
        580 { curlanguage "ukrainian" =
        581 ⟨!utf8⟩ {"\CYRV\cyri\cyrp."}
        582 ⟨utf8⟩ {"Вип."}
        583 { curlanguage "russian" =
        584 \langlelutf8\rangle {"\CYRV\cyrery\cyrp."}
        585 ⟨utf8⟩ {"Вып."}
        586 { curlanguage "german" =
        587 {"{H.}"}
        588 {"language is not defined: " curlanguage " in bbl.iiss" * * warning$ "Iss."}
        589 if$}
        590 if$}
        591 if$}
        592 if$}
        593
 bbl.of
        594 FUNCTION {bbl.of}
        595 { curlanguage "english" =
        596 {"of"}
        597 { curlanguage "german" =
        598 { "von" }
        599 { curlanguage "ukrainian" =
        600 \langle \text{lutf8} \rangle { "{\cyr\cyrii\cyrz}" }
        601 \langleutf8\rangle { "\{i_3\}" }
        602 { curlanguage "russian" =
        603 \langle \text{lutf8} \rangle { "{\cyr\cyri\cyrz}" }
        604 ⟨utf8⟩ { "{из}" }
        605 {"language is not defined: " curlanguage " in bbl.of" * * warning$ "of"}
        606 if$}
        607 if$}
        608 if$}
        609 if$}
        610
bbl.etal
        611 FUNCTION {bbl.etal}
        612 { curlanguage "english" =
        613 {"et~al."}
        614 { curlanguage "german" =
        615 \{ "u. "a. " }
```

```
616 { curlanguage "ukrainian" =
            617 \langle!utf8\rangle {"{\cyr\cyrt\cyra~\cyrii\cyrn.}"}
            618 \langleutf8\rangle \{''\{ra\tilde{i}H.\}''\}619 { curlanguage "russian" =
            620 \langle!utf8\rangle {"{\cyr\cyri~\cyrd\cyrr.}"}
            621 \langleutf8\rangle {"\pi<sup>-</sup>\pi\gamma."}
            622 {"language is not defined: " curlanguage " in bbl.etal" * * warning$ "et~al."}
            623 if$}
            624 if$}
            625 if$}
            626 if$}
            627
   bbl.and
            628 FUNCTION {bbl.and}
            629 { curlanguage "english" =
            630 {"and"}
            631 { curlanguage "german" =
            632 { "und" }
            633 { curlanguage "ukrainian" =
            634 \langle \text{lutf8} \rangle \{ \text{Vcyrii} \}635 ⟨utf8⟩ {"i"}
            636 { curlanguage "russian" = 637 \langle \vert \text{utf8} \rangle { "\{ \vert \text{cyri} \} \rangle"}
                                \{''{\sqrt{cyri}}\}''\}638 \langleutf8\rangle {"\pi"}
            639 { curlanguage "french" =
            640 {"et"}
            641 {"language is not defined: " curlanguage " in bbl.and" * * warning$ "and"}
            642 if$}
            643 if$}
            644 if$}
            645 if$}
            646 if$}
            647
bbl.nnumber
            648 FUNCTION {bbl.nnumber}
            649 { curlanguage "english" =
            650 {"Number"}
            651 { curlanguage "ukrainian" = curlanguage "russian" = or
            652 ⟨!utf8⟩ { "\CYRN\cyro\cyrm\cyre\cyrr" }
            653 ⟨utf8⟩ { "{Номер}" }
            654 { curlanguage "german" =
            655 {"{Heft}"} %%% { "Anzahl" }
            656 {"language is not defined: " curlanguage " in bbl.nnumber" * * warning$ "Number"}
            657 if$}
            658 if$}
            659 if$}
            660
bbl.number
```
FUNCTION {bbl.number}

```
662 { curlanguage "english" =
        663 {"number"}
        664 { curlanguage "ukrainian" = curlanguage "russian" = or
        665 \langle \langle \text{b} \rangle {"{\cyr\cyrn\cyro\cyrm\cyre\cyrr}"}
        666 ⟨utf8⟩ {"{номер}"}
        667 { curlanguage "german" =
        668 {"{Heft}"} %%% { "anzahl" }???
        669 {"language is not defined: " curlanguage " in bbl.number" * * warning$ "number"}
        670 if$}
        671 if$}
       672 if$}
       673
 bbl.nr
       674 FUNCTION {bbl.nr}
       675 { curlanguage "english" =
       676 {"no."}
       677 { curlanguage "italian" =
        678 { "no." }
        679 { curlanguage "ukrainian" = curlanguage "russian" = or
        680 \langle \text{lutf8} \rangle { "{\cyr\textnumero}" }
        681 ⟨utf8⟩ { "{№}" }
        682 { curlanguage "german" =
        683 {"{nu.}"} %%% { "an." }
        684 { curlanguage "french" =
        685 { "no." }
        686 {"language is not defined: " curlanguage " in bbl.nr" * * warning$ "no."}
        687 if$}
        688 if$}
        689 if$}
        690 if$}
       691 if$}
       692
bbl.nnr
       693 FUNCTION {bbl.nnr}
       694 { curlanguage "english" =
       695 {"No."}
        696 { curlanguage "ukrainian" = curlanguage "russian" = or
        697 \langle \text{lutf8} \rangle { "{\cyr\textnumero}" }
        698 ⟨utf8⟩ { "{№}" }
        699 { curlanguage "german" =
        700 {"{H.}"} %%% { "an." }
        701 {"language is not defined: " curlanguage " in bbl.nnr" * * warning$ "No."}
        702 if$}
        703 if$}
        704 if$}
        705
bbl.in
        706 FUNCTION {bbl.in}
        707 { curlanguage "english" = curlanguage "german" = or
```

```
708 {"in"}
          709 { curlanguage "ukrainian" = curlanguage "russian" = or
          710 \langle \text{lutf8} \rangle { "{\cyr\cyrv}" }
          711 ⟨utf8⟩ { "{в}" }
          712 {"language is not defined: " curlanguage " in bbl.in" * * warning$ "in"}
          713 if$}
          714 if$}
          715
 bbl.iin Currently not used.
          716 FUNCTION {bbl.iin}
          717 { curlanguage "english" = curlanguage "german" = or
          718 {"In"}
          719 { curlanguage "ukrainian" = curlanguage "russian" = or
          720 ⟨!utf8⟩ { "\CYRV" }
          721 \langleutf8\rangle { "{B}" }<br>722 { "language is
                   {1,233} {"language is not defined: " curlanguage " in bbl.iin" * * warning$ "In"}
          723 if$}
          724 if$}
          725
bbl.pages
          726 FUNCTION {bbl.pages}
          727 { curlanguage "english" = curlanguage "french" = or curlanguage "italian" = or
          728 {"p."} %%% {"pp."}
          729 { curlanguage "ukrainian" = curlanguage "russian" = or<br>730 \langle l \cdot l \cdot \rangle {"{\cyr\cyrs.}"}
                        \{f'\{\c{yr\cyrs.\}}\731 ⟨utf8⟩ {"{с.}"}
          732 { curlanguage "german" =
          733 {"S."} %%%% { "s." }
          734 {"language is not defined: " curlanguage " in bbl.pages" * * warning$ "p."}
          735 if$}
          736 if$}
          737 if$}
          738
bbl.page
          739 FUNCTION {bbl.page}
          740 { curlanguage "english" = curlanguage "french" = or curlanguage "italian" = or
          741 {"p."}
          742 { curlanguage "ukrainian" = curlanguage "russian" = or
          743 \langle \text{lutf8} \rangle {"{\cyr\cyrs.}"}
          744 ⟨utf8⟩ {"{с.}"}
          745 { curlanguage "german" =
          746 {"S."} %%%% { "s." }
          747 {"language is not defined: " curlanguage " in bbl.page" * * warning$ "p."}
          748 if$}
          749 if$}
          750 if$}
          751
```

```
bbl.ppages
```

```
752 FUNCTION {bbl.ppages}
           753 { curlanguage "english" = curlanguage "french" = or curlanguage "italian" = or
           754 {"P."} %%%% { "Pp." }
           755 { curlanguage "ukrainian" = curlanguage "russian" = or
           756 \langle lutf8 \rangle {"{\cyr\CYRS.}"}
           757 ⟨utf8⟩ {"{С.}"}
           758 { curlanguage "german" =
           759 {"S."}
           760 {"language is not defined: " curlanguage " in bbl.ppages" * * warning$ "P."}
           761 if$}
           762 if$}
           763 if$}
           764
 bbl.ppage
           765 FUNCTION {bbl.ppage}
           766 { curlanguage "english" = curlanguage "french" = or curlanguage "italian" = or
           767 {"P."}
           768 { curlanguage "ukrainian" = curlanguage "russian" = or
           769 \langle \text{lutf8} \rangle \{ \text{``} \{\text{cyr} \} \} \}770 \langleutf8\rangle {"{C.}"}
           771 { curlanguage "german" =
           772 {"S."}
           773 {"language is not defined: " curlanguage " in bbl.ppage" * * warning$ "P."}
           774 if$}
           775 if$}
           776 if$}
           777
   bbl.url Added in version 2016.07.07.
           778 FUNCTION {bbl.url}
           779 { curlanguage "english" =
           780 {"Access mode"}
           781 { curlanguage "ukrainian" =
           782 ⟨!utf8⟩ { "{\CYRR\cyre\cyrzh\cyri\cyrm\ \cyrd\cyro\cyrs\cyrt\cyru\cyrp\cyru}" }
           783 \langleutf8\rangle { "{Режим доступу}" }
           784 { curlanguage "russian" =
           785 ⟨!utf8⟩ { "{\CYRR\cyre\cyrzh\cyri\cyrm\ \cyrd\cyro\cyrs\cyrt\cyru\cyrp\cyra}" }
           786 ⟨utf8⟩ { "{Режим доступа}" }
           787 { curlanguage "german" =
           788 { "{online; abgerufen}" }
           789 { curlanguage "french" =
           790 { "Mode d'acc\'{e}s" }
           791 { "language is not defined: " curlanguage " in bbl.url" * * warning$ "online; accessed" }
           792 if$}
           793 if$}
           794 if$}
           795 if$}
           796 if$}
bbl.urldate Added in version 2012.01.15.
           797 FUNCTION {bbl.urldate}
```

```
798 { curlanguage "english" =
               799 {"online; accessed"}
               800 { curlanguage "ukrainian" =
               801 ⟨!utf8⟩ { "{\cyrd\cyra\cyrt\cyra\ \cyrz\cyrv\cyre\cyrr\cyrn\cyre\cyrn\cyrn\cyrya}" }
               802 ⟨utf8⟩ { "{дата звернення}" }
               803 { curlanguage "russian" =
               804 ⟨!utf8⟩ { "{\cyrd\cyra\cyrt\cyra\ \cyro\cyrb\cyrr\cyra\cyrshch\cyre\cyrn\cyri\cyrya}" }
               805 \langleutf8\rangle { "{дата обращения}" }
               806 { curlanguage "german" =
               807 { "{online; abgerufen}" }
               808 { curlanguage "french" =
               809 { "{en ligne; acc\'{e}d\'{e}}" }
               810 { "language is not defined: " curlanguage " in bbl.urldate" * * warning$ "online; accessed" }
               811 if$}
               812 if$}
               813 if$}
               814 if$}
               815 if$}
               816
bbl.techreport
               817 FUNCTION {bbl.techreport}
               818 { curlanguage "english" =
               819 { "Rep." }
               820 { curlanguage "german" =
               821 { "Bericht" }
               822 { curlanguage "russian" =
               823 \langle \text{lutf8} \rangle { "{\cyr\CYRO\cyrt\cyrch\cyre\cyrt}" }
               824 \langleutf8\rangle { "{Отчет}" }
               825 { "language is not defined: " curlanguage " in bbl.techrep" * * warning$ "Rep." }
               826 if$}
               827 if$}
               828 if$}
               829
  bbl.mathesis
               830 FUNCTION {bbl.mathesis}
               831 { curlanguage "english" =
               832 { "Master's thesis" }
               833 { curlanguage "german" =
               834 { "diss.~mag." }
               835 { curlanguage "russian" =
               836 \langle lutf8 \rangle { "{\cyr\cyrk\cyrv\cyra\cyr1\cyri\cyrf\cyri\cyrk\cyra\cyrc\cyri"<br>837 \langle lutf8 \rangle "\cyro\cyrn\cyrn\cyra\cyrya\\cyrr\cyra\cyrb\cyro\cyrt\cvra\
                                  "\cyro\cyrn\cyrn\cyra\cyrya\ \cyrr\cyra\cyrb\cyro\cyrt\cyra\ " *
               838 \langle \text{lutf8} \rangle "\cyrm\cyra\cyrg\cyri\cyrs\cyrt\cyrr\cyra}" * }
               839 \langleutf8\rangle \{ "{квалификационная работа магистра}" }
               840 { "language is not defined: " curlanguage " in bbl.mthesis" * * warning$ "Master's thesis" }
               841 if$}
               842 if$}
               843 if$}
               844
```

```
bbl.phdthesis
                 845 FUNCTION {bbl.phdthesis}
                 846 { curlanguage "english" =
                 847 { "Ph.\,D. thesis" }
                 848 { curlanguage "german" =
                 849 { "diss.~Ph.\,D." }
                 850 { curlanguage "russian" =
                 851 \langle \cdot \rangle { "{\cyr\cyrd\cyri\cyrs.\ \ldots\ \cyrk\cyra\cyrn\cyrd. "
                 852 \langle \text{lutf8} \rangle "\cyrn\cyra\cyru\cyrk}" * }
                 853 \langleutf8\rangle { "\{ \text{guc.} \ \ldots \ \} канд. \langle наук\rangle" }
                 854 { curlanguage "french" =
                 855 { "th\'{e}se de doctorat" }
                 856 { "language is not defined: " curlanguage " in bbl.phdthesis" * * warning$ "Ph.\,D. thesis" }
                 857 if$}
                 858 if$}
                 859 if$}
                 860 if$}
                 861
 bbl.docthesis
                 862 FUNCTION {bbl.docthesis}
                 863 { curlanguage "english" =
                 864 { "dr.\,sci. dissertation" }
                 865 { curlanguage "german" =
                 866 { "diss.~dr." }
                 867 { curlanguage "russian" =
                 868 \langle \text{let} \rangle { "{\cyr\cyrd\cyri\cyrs.\ \ldots\ \cyrd-\cyrr\cyra\ "
                 869 \langle \text{lutf8} \rangle "\cyrn\cyra\cyru\cyrk}" * }
                 870 \langleutf8\rangle { "\langleдис. \ \ldots\ д-ра наук}" }
                 871 { "language is not defined: " curlanguage " in bbl.docthesis" * * warning$ "Dr.\, Sci. dissertation"
                 872 if$}
                 873 if$}
                 874 if$}
                 875
bbl.nnoaddress
                 876 FUNCTION {bbl.nnoaddress}
                877 { curlanguage "english" =
                 878 { "S.\ l." }
                 879 { curlanguage "russian" =
                 880 \langle \text{lutf8} \rangle { "{\cyr\CYRB.\ \cyrm.}" }
                 881 \langleutf8\rangle { "{Б. \ м. }" }
                 882 { "language is not defined: " curlanguage " in bbl.nnoaddress" * * warning$ "S.\ l." }
                 883 if$}
                 884 if$}
                 885
bbl.nopublisher
                 886 FUNCTION {bbl.nopublisher}
                 887 { curlanguage "english" =
```

```
888 { "s.\ n." }
```

```
889 { curlanguage "russian" =
                  890 \langle \text{lutf8} \rangle { "{\cyr\cyrb.\ \cyri.}" }
                  891 ⟨utf8⟩ { "{б.\ и.}" }
                  892 { "language is not defined: " curlanguage " in bbl.nnopublisher" * * warning$ "s.\ n." }
                  893 if$}
                  894 if$}
                   895
bbl.nnopublisher
                  896 FUNCTION {bbl.nnopublisher}
                  897 { curlanguage "english" =
                  898 { "S.\ n." }
                  899 { curlanguage "russian" =
                  900 \langle lutf8 \rangle { "{\cyr\CYRB.\ \cyri.}" }
                  901 ⟨utf8⟩ { "{Б.\ и.}" }
                  902 { "language is not defined: " curlanguage " in bbl.nnopublisher" * * warning$ "S.\ n." }
                  903 if$}
                  904 if$}
                  905
  bbl.media.text
                  906 FUNCTION {bbl.media.text}
                  907 { curlanguage "english" =
                  908 { "Text" }
                  909 { curlanguage "russian" = curlanguage "ukrainian" = or
                  910 \langle \text{lutf8} \rangle { "{\cyr\CYRT\cyre\cyrk\cyrs\cyrt}" }
                  911 ⟨utf8⟩ { "{Текст}" }
                  912 { "language is not defined: " curlanguage " in bbl.media" * * warning$ "Text" }
                  913 if$}
                  914 if$}
                  915
l.media.eresource
                  916 FUNCTION {bbl.media.eresource}
                  917 { curlanguage "english" =
                  918 { "Electronic resource" }
                  919 { curlanguage "russian" =
                  920 ⟨!utf8⟩ { "{\cyr\CYREREV\cyrl\cyre\cyrk\cyrt\cyrr\cyro\cyrn\cyrn\cyrery\cyrishrt\ "
                  921 \langle \text{lutf8} \rangle "\cyrr\cyre\cyrs\cyru\cyrr\cyrs}" * }
                  922 ⟨utf8⟩ { "{Электронный ресурс}" }
                  923 { curlanguage "ukrainian" =
                  924 \langle \text{S}\rangle { "{\cyr\CYRE\cyr1\cyre\cyrk\cyrt\cyrr\cyro\cyrn\cyri\cyrishrt\ "
                  925 \langle \text{lutf8} \rangle "\cyrr\cyre\cyrs\cyru\cyrr\cyrs}" * }
                  926 ⟨utf8⟩ { "{Електронний ресурс}" }
                  927 { "language is not defined: " curlanguage " in bbl.media" * * warning$ "Electronic resource" }
                  928 if$}
                  929 if$}
                  930 if$}
                  931
bbl.media.online
```
FUNCTION {bbl.media.online}

```
933 { curlanguage "english" =
             934 { "Electronic resource online" }
             935 { curlanguage "russian" =
             936 ⟨!utf8⟩ { "{\cyr\CYREREV\cyrl\cyre\cyrk\cyrt\cyrr\cyro\cyrn\cyrn\cyrery\cyrishrt\ "
             937 ⟨!utf8⟩ "\cyrr\cyre\cyrs\cyru\cyrr\cyrs\ \cyro\cyrn\cyrl\cyra\cyrishrt\cyrn}" * }
             938 ⟨utf8⟩ { "{Электронный ресурс онлайн}" }
             939 { curlanguage "ukrainian" =
             940 ⟨!utf8⟩ { "{\cyr\CYRE\cyrl\cyre\cyrk\cyrt\cyrr\cyro\cyrn\cyrn\cyri\cyrishrt\ "
             941 ⟨!utf8⟩ "\cyrr\cyre\cyrs\cyru\cyrr\cyrs\ \cyro\cyrn\cyrl\cyra\cyrishrt\cyr}" * }
             942 \langle \text{utf8} \rangle { "{Електронний ресурс онлайн}" }
             943 { "language is not defined: " curlanguage " in bbl.media" * * warning$ "Electronic resource" }
             944 if$}
             945 if$}
             946 if$}
             947
   bbl.chief
             948 FUNCTION {bbl.chief}
             949 { curlanguage "english" =
             950 { "chief" }
             951 { curlanguage "russian" =
             952 \langle \text{lutf8} \rangle { "\cyrr\cyru\cyrk." }
             953 ⟨utf8⟩ { "{рук.}" }
             954 { curlanguage "ukrainian" =
             955 ⟨!utf8⟩ { "\cyrr\cyru\cyrk." }
             956 \langleutf8\rangle { "\{pyK.\}" }
             957 { "language is not defined: " curlanguage " in bbl.chief" * * warning$ "chief" }
             958 if$}
             959 if$}
             960 if$}
             961
bbl.executor
             962 FUNCTION {bbl.executor}
             963 { curlanguage "english" =
             964 { "executor" }
             965 { curlanguage "russian" =
             966 \langle \text{lutf8} \rangle { "{\cyr\cyri\cyrs\cyrp\cyro\cyrl\cyrn.}" }
             967 ⟨utf8⟩ { "{исполн.}" }
             968 { curlanguage "ukrainian" =
             969 ⟨!utf8⟩ { "{\cyr\cyrv\cyri\cyrk\cyro\cyrn\cyra\cyrv\cyre\cyrc\cyrsftsn}" }
             970 ⟨utf8⟩ { "{виконавець}" }
             971 { "language is not defined: " curlanguage " in bbl.executor" * * warning$ "executor" }
             972 if$}
             973 if$}
             974 if$}
             975
  bbl.media
             976 FUNCTION {bbl.media}
             977 { media "online" =
             978 { bbl.media.online }
```

```
979 { media "eresource" =
             980 { bbl.media.eresource }
             981 { bbl.media.text }
             982 if$}
             983 if$}
             984
     bbl.req
             985 FUNCTION {bbl.req}
             986 {
             987 curlanguage "english" =
             988 { "req." }
             989 { curlanguage "german" =
             990 { "ang." }
             991 { curlanguage "russian" =
             992 \langle \text{F}\rangle { "{\cyr\cyrz\cyra\cyrya\cyrv\cyrl.}" }
             993 ⟨utf8⟩ { "{заявл.}" }
             994 { "language is not defined: " curlanguage " in bbl.req" * * warning$ "req" }
             995 if$
             996 }
             997 if$
             998 }
             999 if$
            1000 }
            1001
    bbl.publ
            1002 FUNCTION {bbl.publ}
            1003 {
            1004 curlanguage "english" =
            1005 { "publ." }
            1006 { curlanguage "german" =
            1007 { "ausg." }
            1008 { curlanguage "russian" =
            1009 \langle \text{lutf8} \rangle { "{\cyr\cyro\cyrp\cyru\cyrb\cyr1.}" }<br>1010 \langle \text{utf8} \rangle { "{ony6π.}" }
                             1010 ⟨utf8⟩ { "{опубл.}" }
            1011 { "language is not defined: " curlanguage " in bbl.publication" * * warning$ "publication" }
            1012 if$
            1013 }
            1014 if$
            1015 }
            1016 if$
            1017 }
            1018
bbl.priority
            1019 FUNCTION {bbl.priority}
            1020 \text{ f}1021 curlanguage "english" =
            1022 { "priority" }
            1023 { curlanguage "german" =
            1024 { "Prioritat" }
```

```
1025 { curlanguage "russian" =
        1026 \langle \text{F} \rangle { "{\cyr\cyrp\cyrr\cyri\cyro\cyrr\cyri\cyrt\cyrt\cyre\cyrt}" }
        1027 \langleutf8\rangle { "\{приоритет}" }
        1028 { "language is not defined: " curlanguage " in bbl.priority" * * warning$ "priority" }
        1029 if$
        1030 }
        1031 if$
        1032 }
        1033 if$
        1034 }
        1035
bbl.jan New in version 1.2k.
bbl.feb
1036 FUNCTION {bbl.jan}
bbl.mar
1037 { curlanguage "english" =
bbl.apr 1038
bbl.may 1039
bbl.jun 1040 \langle !\mathsf{utf8} \ranglebbl.jul 1041 \langleutf8)
bbl.aug
bbl.sep
bbl.oct
bbl.nov \frac{1010}{1046}bb1.dec _{1047}1038 {"Jan."}
              1039 { curlanguage "ukrainian" =
                        1040 ⟨!utf8⟩ {"\CYRS\cyrii\cyrch."}
                        1041 ⟨utf8⟩ {"Сiч."} % Сiчень
                   \{ curlanguage "russian" =
                           1043 ⟨!utf8⟩ { "\CYRYA\cyrn\cyrv." }
                           {1, 9} {1, 9}1045 { curlanguage "german" =
                         1046 { "Jan." } % Januar
                         1047 { "language is not defined: bbl.jan for " curlanguage * warning$ "Jan." }
        1048 if$}
        1049 if$}
        1050 if$}
        1051 if$}
        1052
        1053 FUNCTION {bbl.feb}
        1054 { curlanguage "english" =
        1055 {"Feb."}
        1056 { curlanguage "ukrainian" =
        1057 \langle \text{lutf8} \rangle {"\CYRL\cyryu\cyrt."}
        1058 ⟨utf8⟩ {"Лют."} % Лютий
        1059 { curlanguage "russian" =
        1060 \langle \text{lutf8} \rangle { "\CYRF\cyre\cyrv\cyrr." }
        1061 \langleutf8\rangle { "Фев." }
        1062 { curlanguage "german" =
        1063 {"Feb."} % Februar
        1064 {"language is not defined: bbl.feb for " curlanguage * warning$ "Feb."}
        1065 if$}
        1066 if$}
        1067 if$}
        1068 if$}
        1069
        1070 FUNCTION {bbl.mar}
        1071 { curlanguage "english" =
        1072 {"Mar."}
        1073 { curlanguage "ukrainian" =
```

```
1074 \langle \text{lutf8} \rangle {"\CYRB\cyre\cyrr."}
1075 ⟨utf8⟩ {"Бер."} % Березень
1076 { curlanguage "russian" =
1077 \langle lutf8\rangle { "\CYRM\cyra\cyrr\cyrt" }
1078 \langleutf8\rangle { "Mapr" }
1079 { curlanguage "german" =
1080 {"März"} % März
1081 {"language is not defined: bbl.mar for " curlanguage * warning$ "Mar."}
1082 if$}
1083 if$}
1084 if$}
1085 if$}
1086
1087 FUNCTION {bbl.apr}
1088 { curlanguage "english" =
1089 {"Apr."}
1090 { curlanguage "ukrainian" =
1091 \langle \text{lutf8} \rangle {"\CYRK\cyrv\cyrii\cyrt."}
1092 ⟨utf8⟩ {"Квiт."} % квiтень
1093 { curlanguage "russian" =
1094 \langle \text{lutf8} \rangle { "\CYRA\cyrp\cyrr." }
1095 \langleutf8\rangle { "Aпр." }
1096 { curlanguage "german" =
1097 {"Apr."} % April
1098 { "language is not defined: bbl.apr for " curlanguage * warning$ "Apr." }
1099 if$}
1100 if$}
1101 if$}
1102 if$}
1103
1104 FUNCTION {bbl.may}
1105 { curlanguage "english" =
1106 {"May"}
1107 { curlanguage "ukrainian" =
1108 \langle lutf8\rangle {"\CYRT\cyrr\cyra\cyrv."}
1109 ⟨utf8⟩ {"Трав."} % травень
1110 { curlanguage "russian" =
1111 \langle lutf8\rangle { "\CYRM\cyra\cyrishrt" }
1112 \langleutf8\rangle { "Май" }
1113 { curlanguage "german" =
1114 {"Mai"}
1115 { "language is not defined: bbl.may for " curlanguage * warning$ "May" }
1116 if$}
1117 if$}
1118 if$}
1119 if$}
1120
1121 FUNCTION {bbl.jun}
1122 { curlanguage "english" =
1123 {"June"}
```

```
1124 { curlanguage "ukrainian" =
1125 \langle \text{lutf8} \rangle {"\CYRCH\cyre\cyrr."}
1126 \langleutf8\rangle {"Чер."} % червень
1127 { curlanguage "russian" =
1128 \langle \text{lutf8} \rangle { "\CYRI\cyryu\cyrn\cyrsftsn" }
1129 \langleutf8\rangle { "Июнь" }
1130 { curlanguage "german" =
1131 {"Juni"}
1132 { "language is not defined: bbl.jun for " curlanguage * warning$ "June" }
1133 if$}
1134 if$}
1135 if$}
1136 if$}
1137
1138 FUNCTION {bbl.jul}
1139 { curlanguage "english" =
1140 {"July"}
1141 { curlanguage "ukrainian" =
1142 \langle \text{lutf8} \rangle {"\CYRL\cyri\cyrp."}
1143 ⟨utf8⟩ {"Липень"} %Липень
1144 { curlanguage "russian" =
1145 \langle \text{lutf8} \rangle { "\CYRI\cyryu\cyrl\cyrsftsn" }
1146 ⟨utf8⟩ { "Июль" }
1147 { curlanguage "german" =
1148 {"Juli"}
1149 { "language is not defined: bbl.jul for " curlanguage * warning$ "July" }
1150 if$}
1151 if$}
1152 if$}
1153 if$}
1154
1155 FUNCTION {bbl.aug}
1156 { curlanguage "english" =
1157 {"Aug."}
1158 { curlanguage "ukrainian" =
1159 \langle \text{lutf8} \rangle {"\CYRS\cyre\cyrr."}
1160 ⟨utf8⟩ {"Серпень"} % Серпень
1161 { curlanguage "russian" =
1162 \langle \text{lutf8} \rangle { "\CYRA\cyrv\cyrg\." }
1163 \langleutf8\rangle { "ABT." }
1164 { curlanguage "german" =
1165 {"Aug."} % August
1166 { "language is not defined: bbl.aug for " curlanguage * warning$ "Aug." }
1167 if$}
1168 if$}
1169 if$}
1170 if$}
1171
1172 FUNCTION {bbl.sep}
1173 { curlanguage "english" =
```

```
1174 {"Sep."}
1175 { curlanguage "ukrainian" =
1176 \langle \text{lutf8} \rangle {"\CYRV\cyre\cyrr."}
1177 \langleutf8\rangle {"Вер."} % вересень
1178 { curlanguage "russian" =
1179 \langle \text{lutf8} \rangle { "\CYRS\cyre\cyrn\cyrt." }
1180 \langleutf8\rangle { "Сент." }
1181 { curlanguage "german" =
1182 {"Sep."} % September
1183 { "language is not defined: bbl.sep for " curlanguage * warning$ "Sep." }
1184 if$}
1185 if$}
1186 if$}
1187 if$}
1188
1189 FUNCTION {bbl.oct}
1190 { curlanguage "english" =
1191 {"Oct."}
1192 { curlanguage "ukrainian" =
1193 \langle lutf8) \{T\CTRZH\cyro\cyrn. T\}1194 ⟨utf8⟩ {"Жов."} % жовтень
1195 { curlanguage "russian" =
1196 \langle \text{lutf8} \rangle { "\CYRO\cyrk\cyrt." }
1197 \langleutf8\rangle { "Okr." }
1198 { curlanguage "german" =
1199 {"Okt."} % Oktober
1200 { "language is not defined: bbl.oct for " curlanguage * warning$ "Oct." }
1201 if$}
1202 if$}
1203 if$}
1204 if$}
1205
1206 FUNCTION {bbl.nov}
1207 { curlanguage "english" =
1208 {"Nov."}
1209 { curlanguage "ukrainian" =
1210 \langle \text{lutf8} \rangle {"\CYRL\cyri\cyrs."}
1211 \langleutf8\rangle {"Лис."} % листопад
1212 { curlanguage "russian" =
1213 \langle \text{lutf8} \rangle { "\CYRN\cyro\cyrya\cyrb." }
1214 \langleutf8\rangle { "Нояб." }
1215 { curlanguage "german" =
1216 {"Nov."} % November
1217 { "language is not defined: bbl.nov for " curlanguage * warning$ "Nov." }
1218 if$}
1219 if$}
1220 if$}
1221 if$}
1222
1223 FUNCTION {bbl.dec}
```

```
1224 { curlanguage "english" =
               1225 {"Dec."}
               1226 { curlanguage "ukrainian" =
               1227 \langle \text{lutf8} \rangle {"\CYRG\cyrr\cyru\cyrd."}
               1228 \langleutf8\rangle {"Груд."} % грудень
               1229 { curlanguage "russian" =
               1230 \langle \text{lutf8} \rangle { "\CYRD\cyre\cyrk." }
               1231 \langleutf8\rangle { "Дек." }
               1232 { curlanguage "german" =
               1233 {"Dez."} % Dezember
               1234 { "language is not defined: bbl.dec for " curlanguage * warning$ "Dec." }
               1235 if$}
               1236 if$}
               1237 if$}
               1238 if$}
      bbl.arxiv New in version 1.2k.
      bbl.jstor
1239 FUNCTION {bbl.arxiv}
     bbl.pubmed 1240 { curlanguage "english" =
bbl.googlebooks
       bbl.hdl
                     \{ "ArXiv" \}1242 { curlanguage "ukrainian" =
               1243 \langle \text{lutf8} \rangle {"ArXiv"}
               1244 \langleutf8\rangle {"ArXiv"}
               1245 { curlanguage "russian" =
               1246 \langle \text{lutf8} \rangle { "ArXiv" }
               1247 \langleutf8\rangle { "ArXiv" }
               1248 { curlanguage "german" =
               1249 { "ArXiv" }
               1250 { "language is not defined: bbl.arxiv for " curlanguage * warning$ "ArXiv" }
               1251 if$}
               1252 if$}
               1253 if$}
               1254 if$}
               1255
               1256 FUNCTION {bbl.jstor}
               1257 { curlanguage "english" =
               1258 { "JSTOR" }
               1259 { curlanguage "ukrainian" =
               1260 \langle !utf8) {"JSTOR"}
               1261 \langleutf8\rangle {"JSTOR"}
               1262 { curlanguage "russian" =
               1263 \langle \text{lutf8} \rangle { "JSTOR" }
               1264 \langleutf8\rangle { "JSTOR" }
               1265 { curlanguage "german" =
               1266 { "JSTOR" }
               1267 { "language is not defined: bbl.jstor for " curlanguage * warning$ "JSTOR" }
               1268 if$}
               1269 if$}
               1270 if$}
               1271 if$}
               1272
```

```
1273 FUNCTION {bbl.pubmed}
1274 { curlanguage "english" =
1275 { "PubMed" }
1276 { curlanguage "ukrainian" =
1277 \langle \text{lutf8} \rangle {"PubMed"}
1278 \langleutf8\rangle {"PubMed"}
1279 { curlanguage "russian" =
1280 \langle \text{lutf8} \rangle { "PubMed" }
1281 \langleutf8\rangle { "PubMed" }
1282 { curlanguage "german" =
1283 { "PubMed" }
1284 { "language is not defined: bbl.pubmed for " curlanguage * warning$ "PubMed" }
1285 if$}
1286 if$}
1287 if$}
1288 if$}
1289
1290 FUNCTION {bbl.googlebooks}
1291 { curlanguage "english" =
1292 { "Google Books" }
1293 { curlanguage "ukrainian" =
1294 \langle \text{lutf8} \rangle {"Google \CYRK\cyrn\cyri\cyrg\cyri"}
1295 ⟨utf8⟩ {"Google Книги"}
1296 { curlanguage "russian" =
1297 \langle \text{lutf8} \rangle { "Google \CYRK\cyrn\cyri\cyrg\cyri" }
1298 \langleutf8\rangle { "Google Kниги" }
1299 { curlanguage "german" =
1300 { "Google Books" }
1301 { "language is not defined: bbl.googlebooks for " curlanguage * warning$ "Google Books" }
1302 if$}
1303 if$}
1304 if$}
1305 if$}
1306
1307 FUNCTION {bbl.hdl}
1308 { curlanguage "english" =
1309 { "Handle.Net" }
1310 { curlanguage "ukrainian" =
1311 \langle!utf8\rangle {"Handle.Net"}
1312 \langleutf8\rangle {"Handle.Net"}
1313 { curlanguage "russian" =
1314 \langle \text{lutf8} \rangle { "Handle.Net" }
1315 \langleutf8\rangle { "Handle.Net" }
1316 { curlanguage "german" =
1317 { "Handle.Net" }
1318 { "language is not defined: bbl.hdl for " curlanguage * warning$ "Handle.Net" }
1319 if$}
1320 if$}
1321 if$}
1322 if$}
```
## 6.6 Aliases

Aliases to some fields are introduced with the help of  $field1$  or  $field2$  functions. dress.or.location Pushes address field if not empty; otherwise pushes location value even if it is empty. %FUNCTION {address.or.location} %{ % address empty\$ % { location empty\$ % 'skip\$ % { location } % if\$ } % { address } % if\$ %} FUNCTION {address.or.location} { address empty\$ { location } { address } if\$ } specialitycode.or.number Pushed specialitycode value if not empty; otherwise returns number value even if the latter is empty. FUNCTION {specialitycode.or.number} { specialitycode empty\$ { number } { specialitycode } if\$ } itution.or.school Pushes institution value if not empty; otherwise returns school value even if the latter is empty. FUNCTION {institution.or.school} { institution empty\$ { school} { institution } if\$ }

### 6.7 Formatting dates

⟨NB: NEEDS to be located before natbib labels. This is experimental section. Needs to be upgraded.⟩ date.to.year New in version 1.2k. Extracts year from date. Currently, only the date of the form either YYYY-MM-DD, or YYYY-MM, or YYYY can be processed as expected. Returns date if it is empty or has wrong format.

```
1356 FUNCTION {date.to.year}
            1357 {
            1358 date empty$
            1359 { date }
            1360 {
            1361 ⟨*debug⟩
            1362 "date.to.year::: date in " cite$ * " =" * date * warning$
            1363 "date.to.year::: length of date is " date text.length$ int.to.str$ * warning$
            1364 ⟨/debug⟩
            1365 date text.length$ #3 >
            1366 {
            1367 date #1 #4 substring$ 'y :=
            1368 ⟨*debug⟩
            1369 ":::::: y = " y * warning1370 ⟨/debug⟩
            1371 y
            1372 }
            1373 {
            1374 "wrong format of date in " cite$ * ": date=" * date * warning$
            1375 date
            1376 }
            1377 if$
            1378 }
            1379 if$
            1380 }
            1381
date.to.month New in version 1.2k. Extracts month from date. Returns date if it is empty or has wrong
             format.
            1382 FUNCTION {date.to.month}
            1383 {
            1384 date empty$
            1385 { date }
            1386 {
            1387 ⟨*debug⟩
            1388 "date.to.month::: date in " cite$ * " = " * date * warning$
            1389 "date.to.month::: length of date is " date text.length$ int.to.str$ * warning$
            1390 ⟨/debug⟩
            1391 date text.length$ #6 >
            1392 {
            1393 date #6 #2 substring$ 'm :=
            1394 ⟨*debug⟩
            1395 ":::::: m=" m * warning$
            1396 ⟨/debug⟩
            1397 m
            1398 }
            1399 {
            1400 "wrong format of date in " cite$ * ": date=" * date * warning$
            1401 date
            1402 }
            1403 if$
```

```
1404 }
1405 if$
1406 }
1407
```
date.to.day New in version 1.2k. Extracts year from date. Returns date if it is empty or has wrong format.

```
1408 FUNCTION {date.to.day}
               1409 {
               1410 date empty$
               1411 { date }
               1412 {
               1413 ⟨*debug⟩
               1414 "date.to.day::: date in " cite * " =" * date * warning $
               1415 "date.to.day::: length of date is " date text.length$ int.to.str$ * warning$
               1416 ⟨/debug⟩
               1417 date text.length$ #10 =
               1418 {
               1419 date #9 #2 substring$ 'd :=
               1420 ⟨*debug⟩
               1421 ":::::: d = " d * warning1422 ⟨/debug⟩
               1423 d
               1424 }
               1425 {
               1426 "wrong format of date in " cite$ * ": date=" * date * warning$
               1427 date
               1428 }
               1429 if$
               1430 }
               1431 if$
               1432 }
               1433
year.or.date.to.year New in version 1.2k. Returns year if not empty; otherwise call date.to.year.
                    ⟨NB: ВОЗМОЖНО, ПОДОБНЫЕ ФУНКЦИИ ЛУЧШЕ назвать this.year.⟩
               1434 FUNCTION {year.or.date.to.year}
               1435 {
               1436 year empty$
               1437 {
               1438 ⟨*debug⟩
               1439 "year.or.date.to.year::: empty year in " cite$ * warning$
               1440 ⟨/debug⟩
               1441 date.to.year
               1442 }
               1443 { year }
               1444 if$
               1445 }
               1446
```
format.month Reads month field and translate standard English abbreviation of months (as defined by

```
1447 FUNCTION {format.month}
          1448 { month empty$
          1449 { "" }
          1450 { month "Jan." =
          1451 { bbl.jan }
          1452 { month "Feb." =
          1453 { bbl.feb }
          1454 { month "Mar." =
          1455 { bbl.mar }
          1456 { month "Apr." =
          1457 { bbl.apr }
          1458 { month "May" =
          1459 { bbl.may }
          1460 { month "Jun." =
          1461 { bbl.jun }
          1462 { month "Jul." =
          1463 { bbl.jul }
          1464 { month "Aug." =
          1465 { bbl.aug }
          1466 { month "Sep." =
          1467 { bbl.sep }
          1468 { month "Oct." =
          1469 { "Окт." }
          1470 { month "Nov." =
          1471 { bbl.nov }
          1472 { month "Dec." =<br>1473 { bbl.dec }
                    \{ \text{bb1}.\text{dec } \}1474 {
          1475 "unknown month in " cite$ * warning$
          1476 month
          1477 }
          1478 if$}if$}if$}if$}if$}if$}if$}if$}if$}if$}if$}if$}
          1479 if$
          1480 }
format.date
          1481 FUNCTION {format.date}
          1482 %{ year empty$
          1483 { year.or.date.to.year empty$
          1484 { month empty$
          1485 { "" }
          1486 { "there's a month but no year in " cite$ * warning$
          1487 format.month
          1488 }
          1489 if$
          1490 }
          1491 { month empty$
```
1492 % 'year

```
jan, feb, etc. macros below) to current language. ⟨NB: НАДО ИЗОБРЕСТИ ЧТО-ТО ВРОДЕ
month.or.date.to.month (this.month).⟩
```

```
1493 % { year ". \BibDash " format.month * * }
1494 'year.or.date.to.year
1495 { year.or.date.to.year ". \BibDash " format.month * * }
1496 if$
1497 }
1498 if$
1499 }
1500
```
## 6.8 Formatting names

Declare functions to format separate elements of a bibliographic reference.

#### Important note

Neither bibtex nor bibtex8 can handle unicoded text without troubles. In particular, they fail to reduce a Cyrillic name to initials. Therefore we avoid using f. primitive (which trims first name to first letter) when option utf8 is in effect; in the latter caase ff primitive is called instead.

```
1501 INTEGERS { nameptr namesleft numnames }
1502
```
fmt.names.first New version of functions formating names. Function name indicates number of persons printed. fmt.names.three fmt.names.all These functions look for last literal in the stack which should not be empty; hence, they should be called by other functions that checks if the last literal is empty.

```
1503 FUNCTION {fmt.names.first}
```

```
1504 { #1
1505 ⟨strict&!utf8⟩ "{vv~}{ll}{~jj}{,~f.}"
1506 \langlestrict & utf8\rangle "{vv~}{11}{~jj}{,~ff}"
1507 ⟨!strict&!utf8⟩ "{vv~}{ll}{~jj}{~f.}"
1508 \langle strict & utf8\rangle "{vv~}{11}{~jj}{~ff}"
1509 format.name$
1510 }
1511
1512 FUNCTION {fmt.names.three}
1513 {
1514 's :=
1515 #1 'nameptr :=
1516 s num.names$ 'numnames :=
1517 numnames 'namesleft :=
1518 { namesleft #0 > }
1519 { s nameptr
1520 \langlestrict\&!utf8\rangle "\{vv^{\sim}\}\{11\}\{^{\sim}jj\}\{^{\sim}f. }"
1521 \langlestrict \& utf8\rangle "\{vv^{\sim}\}\{11\}\{^{\sim}jj\}\{^{\sim}ff\}"
1522 ⟨!strict&!utf8⟩ "{vv~}{ll}{~jj}{~f.}"
1523 \langle!strict & utf8\rangle "{vv~}{11}{~jj}{~ff}"
1524 format.name$ 't :=
1525 nameptr #1 >
1526 \{ nameptr #4 = numnames #4 > and
1527 { "others" 't :=
1528 #1 'namesleft :=
1529 }
```

```
1530 'skip$
1531 if$
1532 namesleft #1 >
1533 { ", " * t * }
1534 \{ t \text{ "others" = } t \text{ "others" = or}1535 \langlestrict\rangle { " " * bbl.etal * }
1536 \langlestrict\rangle \{ " * bbl.etal bracketise *}
1537 \{ " , " * t * } \}1538 if$
1539 }
1540 if$
1541 }
1542 't
1543 if$
1544 nameptr #1 + 'nameptr :=
1545 namesleft #1 - 'namesleft :=1546 }
1547 while$
1548 }
1549
1550 FUNCTION {fmt.names.all}
1551 \{\ \ s :=
1552 #1 'nameptr :=
1553 s num.names$ 'numnames :=
1554 numnames 'namesleft :=
1555 { namesleft #0 > }
1556 { s nameptr
1557 %"{vv<sup>~</sup>}{11}" format.name$ 't :=
1558 \langlestrict\&!utf8\rangle "\{vv^{\sim}\}\{11\}{"ij}{,"f.}"
1559 \langlestrict \& utf8\rangle "\{vv^{\sim}\}\{11\}\{^{\sim}jj\}\{^{\sim}ff\}"
1560 \langle lstrict & lutf8\rangle "{vv<sup>-</sup>}{11}{"jj}{"f.}"
1561 \langle!strict & utf8\rangle "{vv~}{11}{~jj}{~ff}"
1562 format.name$ 't :=
1563 nameptr #1 >
1564 { namesleft #1 >
1565 { ", " * t * }
1566 { numnames #2 > curlanguage "english" = and
1567 { "," * }
1568 'skip$
1569 if$
1570 t "others" = t "\simothers" = or
1571 \langle strict\rangle { " " * bbl.etal * }<br>1572 \langle strict\rangle { " " * bbl.etal brac
                       \{ " " * bbl.etal bracketise *}
1573 \{ " " bbl. and " " *** t * } \}1574 if $
1575\,1576 if$
1577 }
1578 't
1579 if$
```

```
1580 nameptr #1 + 'nameptr :=
1581 namesleft #1 - 'namesleft :=
1582 }
1583 while$
1584 }
1585
```
## 6.9 Formatting names (cont.)

format.author Formats a list of authors for the heading part of a bibliographic record by appying either fmt.names.first, fmt.names.three or fmt.names.all to the field author, if it is not empty;

> otherwise it pushes empty author. This allows making a check as in the case of format.author "author" output.check. ⟨NB: Однако заметим, что все другие функции format.... пустое поле замещают пустой

```
строкой.⟩
                  1586 %FUNCTION {format.author}
                  1587 %{ author empty$
                  1588 % %%%{ "" } % < v.1.2k
                  1589 % { author } % v.1.2k
                  1590 % %{ author format.names emphasize} % 1st if strict, <=3 otherwise
                  1591 %%<long> { author fmt.names.all emphasize}
                  1592 %%<!long&strict> { author fmt.names.first emphasize}
                  1593 %%<!long&!strict> { author fmt.names.three emphasize}
                  1594 % if$
                  1595 %}
                  1596 FUNCTION {format.author}
                  1597 {
                  1598 author empty$
                  1599 { author } %%%'skip$
                  1600 ⟨*long⟩
                  1601 { author fmt.names.all }
                  1602 ⟨/long⟩
                  1603 ⟨*!long⟩
                  1604 {author num.names$ #4 \lt1605 {
                  1606 \langlestrict\rangle author fmt.names.first
                  1607 \langle!strict\rangle author fmt.names.three
                  1608 }
                  1609 { "" } %%%'skip$
                  1610 if$}
                  1611 ⟨/!long⟩
                  1612 if$
                  1613 }
                  1614
ormat.bookauthors Is used only once by bookauthor.head called in inbook entry. \langle N\text{B}:\text{Not used anymore!}\rangle1615 ⟨*debug⟩
```
 %FUNCTION {format.bookauthors} %{ bookauthor empty\$ % { "" } % { bookauthor format.names}% cuts to 4 persons if |!strict| option

```
1620 % if$
1621 %}
1622 %
1623 ⟨/debug⟩
```
⟨/debug⟩

format.author.rest Formats author to be placed after a slash in the zone of responsibiloty of a bibliographic record. In contrast to output.author.rest does not check number of items in the author field; it is recommended to use output.author.rest instead whenever possible.  $\langle \mathbf{B}: \mathbf{Not} \rangle$  used any more.) ⟨\*debug⟩

```
1625 FUNCTION {format.author.rest}
1626 {
1627 ⟨*long⟩
1628 %%% Does this work?
1629 %%%skip$ % this seemed to work
1630 %%% "" % this seemed to work
1631 ⟨/long⟩
1632 ⟨*!long⟩
1633 author empty$
1634 %%%{ "" } % < v.1.2k
1635 { author } % v.1.2k
1636 { author fmt.names.three }
1637 if$
1638 ⟨/!long⟩
1639 }
1640
```
.bookauthors.rest

```
1642 FUNCTION {format.bookauthors.rest}
1643 { bookauthor empty$
1644 { "" }
1645 \langle \text{long} \rangle { bookauthor fmt.names.all emphasize }
1646 \langle!long\rangle { bookauthor fmt.names.three emphasize }
1647 if$
1648 }
```

```
rmat.editors.rest
```

```
1650 FUNCTION {format.editors.rest}
                   1651 { editor empty$
                   1652 { "" }
                   1653 \langle \text{long} \rangle { bbl.edby "\ " * editor fmt.names.all * }
                   1654 \langle long \rangle { bbl.edby "\ " * editor fmt.names.three * }
                   1655 if$
                   1656 }
                   1657
format.chief.rest Formats editor field for report and techreport entries.
                   1658 FUNCTION {format.chief.rest}
```

```
1659 { editor empty$
1660 { "" }
1661 \langle \text{long} \rangle { bbl.chief "\ " * editor fmt.names.all * }
```

```
1662 \langle!long\rangle { bbl.chief "\ " * editor fmt.names.three * }
                    1663 if$
                    1664 }
                    1665
mat.executor.rest
                    1666 FUNCTION {format.executor.rest}
                    1667 { author empty$
                    1668 { "" }
                    1669 \langle \text{long} \rangle { bbl.executor ": " * author fmt.names.all * }
                    1670 \langle!long\rangle { bbl.executor ": " * author fmt.names.three * }
                    1671 if$
                    1672 }
                    1673
mat.compiler.rest
                    1674 FUNCTION {format.compiler.rest}
                    1675 { compiler empty$
                    1676 { "" }
                    1677 \langle \text{long} \rangle { bbl.compiler "\ " * compiler fmt.names.all * }
                    1678 \langle!long\rangle { bbl.compiler "\ " * compiler fmt.names.three * }
                    1679 if$
                    1680 }
                    1681
```
# 6.10 Formatting natbib keys

1682 ⟨\*natbib⟩

fmt.names.brief Formats all names like fmt.names.all except that first name of every person is dropped (dropped ff and f. modifiers).

> ⟨NB: Вероятно, нужно сократить число персон до 3х максимум. Что говорит ГОСТ? Где используется это? В метке ссылки это расгиренный список авторов после краткого списка и года в необязательном аргументе \bibitem.⟩

```
1683 FUNCTION {fmt.names.brief}
1684 \{ \cdot s \} :=
1685 #1 'nameptr :=
1686 s num.names$ 'numnames :=
1687 numnames 'namesleft :=
1688 { namesleft #0 > }
1689 \{ s \text{ nameptr "}\{vv^*\}\{11\} \text{''} format.name :=
1690 nameptr #1 >
1691 {
1692 namesleft #1 >
1693 \{ " , " * t * }1694 {
1695 numnames #2 > curlanguage "english" = and
1696 \{ ", " * }
1697 'skip$
1698 if$
1699 t "others" = t "\simothers" = or
```

```
1700 \{ \} \{ \} \{ \} \{ \} \{ \} \{ \} \{ \} \{ \} \{ \} \{ \} \{ \} \{ \} \{ \} \{ \} \{ \} \{ \} \{ \} \{ \} \{ \} \{ \} \{ \} \{ 1701 \{ " " bbl.and " " * * * t * }
1702 if$
1703 }
1704 if$
1705 }
1706 't
1707 if$
1708 nameptr #1 + 'nameptr :=
1709 namesleft #1 - 'namesleft :=
1710 }
1711 while$
1712 }
1713
```
format.names.key Declares function to go to left part of optional argument of \bibitem in the bibstyles generated with the option natbib. It cuts the list of person to 2 at most and drops first name of every person. 1714 FUNCTION {format.names.key}

```
1715 \{ 's :=1716 set.language %%% уже вызвана в output.bibitem, но вроде бы нужна и здесь
1717 s #1 "\{vv^*\}{11}" format.name$
1718 s num.names$ duplicate$
1719 #2 >
1720 { pop$ " " bbl.etal * * }
1721 { #2 <
1722 'skip$
1723 \{ s \#2 \text{ "} \{ \text{if } \} \{ \text{vv } \} \{ \text{11} \} \{ \text{ } j \} \} \text{''} \text{ format.name*} \text{ "others" = }1724 \{ " " bbl. etal * * }1725 \{ " " bbl. and " " * * * s #2 " \{ vv^* \} \{ 11 \} " format.name $ * }1726 if$
1727 }
1728 if$
1729 }
1730 if$
1731 }
1732
```
format.key Substitute an empty last literal in the stack (usually, author) with the key field if provided. Used as a heading of bibliographic record of author is empty.

```
1733 FUNCTION {format.key}
1734 { empty$
1735 { key field.or.null }
1736 { "" }
1737 if$
1738 }
1739
```
author.key.label Composes a key to be used as a reference label with natbib styles. If author field is empty an attempt is made to retrieve key field. If it is also empty 3 first letters are retreived from the citation key cite\$. If author field is not empty format.names.key defined above is called. 1740 FUNCTION {author.key.label} 1741 { author empty\$

```
1742 { key empty$
                         1743    { cite$ #1 #3 substring$ }
                         1744 'key
                         1745 if$<br>1746 }
                         1746 }
                         1747 { author format.names.key }
                         1748 if$
                         1749 }
         editor.key.label These functions operate similarly but engage a different set of fields. They are called below
a, organization.label\operatorname{by} calc.short.list.
\mu.organization.labdI50 FUNCTION \{ \text{author}.\text{editor}.\text{key}.\text{label} \}1751 { author empty$
                         1752 { editor empty$
                         1753 { key empty$
                         1754    { cite$ #1 #3 substring$ }
                         1755 \frac{1755}{2} with \frac{1755}{2} auses lost of year
                         1756 { "{}" key * } %% Bug in bibtex8 ??
                         1757 if$
                         1758 }
                         1759 { editor format.names.key }
                         1760 if$<br>1761 }
                         1761 }
                         1762 { author format.names.key }
                         1763 if$
                         1764 }
                         1765
                         1766 FUNCTION {author.key.organization.label}
                         1767 { author empty$
                         1768 { key empty$
                         1769 { organization empty$
                         1770 { cite$ #1 #3 substring$ }
                         1771 { "The " #4 organization chop.word #3 text.prefix$ }
                         1772 if$
                         1773 }
                         1774 'key
                         1775 if$
                         1776 }
                         1777 { author format.names.key }
                         1778 if$
                         1779 }
                         1780
                         1781 FUNCTION {editor.key.organization.label}
                         1782 { editor empty$
                         1783 { key empty$
                         1784 { organization empty$
                         1785 <br>
{ cite$ #1 #3 substring$ }
                         1786 \{ "The " #4 organization chop.word #3 text.prefix$ }
                         1787 \qquad \qquad \text{if}\, \$1788 }
                         1789 'key
```

```
1790 if$
              1791 }
              1792 { editor format.names.key }
              1793 if$
              1794 }
              1795
calc.short.list Calculates short.list for \bibitem label in natbib styles depending on the type of entry.
                   ⟨NB: Нужна внимательная ревизия логики вычислений. В общем-то, она имеет значения в
                особом случае, когда поле author пустое. ⟩
              1796 FUNCTION {calc.short.list}
              1797 \{ type \$ "book" = type \$ "inbook" = or1798 'author.editor.key.label
              1799 { type$ "proceedings" =
              1800 'editor.key.organization.label
              1801 \{ type \$ "manual" =1802 'author.key.organization.label
              1803 'author.key.label
              1804 if$
              1805 }
              1806 if$
              1807 }
              1808 if$
              1809 'short.list :=
              1810 }
              1811
    calc.label
                   ⟨NB: Вопреки названию, вычисляет только часть метки в [] для \bibitem. Скобка после
                года не закрыта, так как еще может быть добавлено a, b, . . . . Лучше перенести весь код
                output.bibitem. ⟩
              1812 FUNCTION {calc.label}
              1813 { calc.short.list
              1814 short.list
              1815 "("
              1816 *
              1817 % year duplicate$ empty$
              1818 year.or.date.to.year duplicate$ empty$
              1819 short.list key field.or.null = or
              1820 { pop$ "" }
              1821 'skip$
              1822 if$
              1823 *
              1824 'label :=
              1825 }
              1826
calc.long.list In case of natbib option, we need calc.long.list to compose output.bibitem, and the latter,
                in its turn, requires some more functions.
              1827 FUNCTION {calc.long.list} %% called 1 time only
              1828 { type$ "book" = type$ "inbook" = or
```

```
1829 %'format.author.editor.brief
```

```
1830 { author empty$
1831 { editor empty$
1832 { "" }
1833 { editor fmt.names.brief }
1834 if$<br>1835 }
1835 }
1836 { author fmt.names.brief }
1837 if$
1838 }
1839 { type$ "proceedings" =
1840 %'format.editor.brief
1841 { editor empty$
1842 \{  18421843 { editor fmt.names.brief }
1844 if$<br>1845 }
1845 }
1846 %'format.author.brief
1847 { author empty$
1848 \{ \cdots \}1849 { author fmt.names.brief }
1850 if$
1851 }
1852 if$
1853 }
1854 if$
1855 }
1856
1857 ⟨/natbib⟩
```
# 6.11 Output functions (continued)

```
address.publisher Outputs address (or location) and publisher fields separated by colon if both fields are available;
                    otherwise outputs that field which is not empty.
```

```
1858 ⟨*!strict⟩
1859 FUNCTION {output.address.publisher}
1860 {
1861 address empty$ location empty$ and
1862 'skip$
1863 { address.or.location output
1864 publisher empty$
1865 'skip$
1866 { new.colon }
1867 if$
1868 }
1869 if$
1870 publisher output
1871 }
1872 ⟨/!strict⟩
1873 ⟨*strict⟩
1874 FUNCTION {output.address.publisher}
```

```
1875 {
              1876 address empty$
              1877 {
              1878 bbl.nnoaddress
              1879 publisher empty$
              1880 \{ " \tilde{ } \; " \; * \; bb1.nopublisher \; * \; bracketise \; \}1881 { bracketise "": " * publisher * }
              1882 if$
              1883 }
              1884 {
              1885 address output
              1886 new.colon
              1887 publisher empty$
              1888 { bbl.nopublisher bracketise }
              1889 { publisher }
              1890 if$
              1891 }
              1892 if$
              1893 output
              1894 }
              1895
              1896 ⟨/strict⟩
output.bibitem Is called at the beginning of any entry. It sets curlanguage string variable based on langid or
                language field.
              1897 FUNCTION {output.bibitem}
              1898 {
              1899 set.language
              1900 newline$
              1901 "\bibitem" write$
              1902 ⟨*natbib⟩
              1903 label extra.label * ")" *1904 calc.long.list *
              1905 bracketise write$
              1906 ⟨/natbib⟩
              1907 cite$ bracify write$
              1908 newline$
              1909 "\selectlanguageifdefined" curlanguage bracify * write$
              1910 newline$
              1911 ""
              1912 before.all 'output.state :=
              1913 }
              1914
              1915 ⟨*natbib⟩
              1916 %FUNCTION {output.bibitem}
              1917 %{ newline$
              1918 % "\bibitem" write$
              1919 %% author.key.label
              1920 %% year parenthesify *
              1921 %% "; lbl:" label * *
```

```
1922 %% "; mfn:" calc.long.list * *
1923 % label
1924 % calc.long.list *1925 % bracketise write$
1926 % cite$ bracify write$
1927 % newline$
1928 % language empty$
1929 % { "english" 'curlanguage := }
1930 % {language 'curlanguage := }
1931 % if$
1932 % "\selectlanguageifdefined" curlanguage bracify * write$
1933 % newline$
1934 \%1935 % before.all 'output.state :=
1936 %}
1937
1938 ⟨/natbib⟩
```
### 6.12 Formatting title, booktitle, etc.

### Important note

Neither bibtex.exe nor bibtex8.exe can handle unicoded text without troubles. In particular, bibtex8 fails to change case of a string if it contains Cyrillic letter. Therefore we avoid using change.case\$ when option utf8 is applied.

#### format.bvolume

```
1939 FUNCTION {format.bvolume}
1940 { volume empty$
1941 { "" }
1942 { bbl.vvol volume tie.connect
1943 series empty$
1944 'skip$
1945 { bbl.of spaces.around * series emphasize * }
1946 if$
1947 "volume and number" number either.or.check
1948 }
1949 if$
1950 }
1951
```
mat.number.series

```
1952 FUNCTION {format.number.series}
1953 { volume empty$
1954 { number empty$
1955 { series field.or.null }
1956 { series empty$
1957 { "there's a number but no series in " cite$ * warning$
1958 bbl.nnr }
1959 {
1960 %new.dblslash
1961 new.sentence
```

```
1962 series
                1963 bbl.nr
                1964 tie.or.space.connect}
                1965 if$
                1966 number tie.or.space.connect
                1967 }
                1968 if$
                1969 }
                1970 { "" }
                1971 if$
                1972 }
                1973
        eng.ord Is not currently used. (NB: Note that bbl.st, bbl.nd, bbl.rd, bbl.th are not defined.)
                1974 ⟨*debug⟩
                1975 FUNCTION {eng.ord}
                1976 { duplicate$ "1" swap$ *
                1977 #-2 #1 substring$ "1" =
                1978 { bbl.th * }
                1979 { duplicate$ #-1 #1 substring$
                1980 duplicate \text{\$} "1" =
                1981 <br>
1981 <br>
1981 <br>
1983 <br>
1984 <br>
1985 <br>
1986 <br>
1985 <br>
1986 <br>
1986 <br>
1986 <br>
1986 <br>
1986 <br>
1986 <br>
1986 <br>
1986 <br>
1986 <br>
1986 <br>
1986 <br>
1986 <br>
1986 <br>
1986 <br>
1986 <br>
1986 <br>
1986 <br>
1986 <br>
1986 <br>
1986 <br>
1986 <br>
1986 <br>
1986 <br>
1986 
                1982 { duplicate$ "2" =
                1983 { pop$ bbl.nd * }
                1984 \{''3'' =1985 { bbl.rd * }
                1986 { bbl.th * }
                1987 if$
                1988 }
                1989 if$
                1990 }
                1991 if$
                1992 }
                1993 if$
                1994 }
                1995 ⟨/debug⟩
                1996
convert.edition
                1997 FUNCTION {convert.edition}
                1998 { edition
                1999 % edition extract.num "l" change.case$ 's :=
                2000 % s "first" = s "1" = or
                2001 % { bbl.first 't := }
                2002 % { s "second" = s "2" = or
                2003 % { bbl.second 't := }
                2004 % { s "third" = s "3" = or
                2005 % { bbl.third 't := }
                2006 % { s "fourth" = s "4" = or
                2007 % { bbl.fourth 't := }
                2008 % { s "fifth" = s "5" = or
```

```
2009 % { bbl.fifth 't := }
            2010 % { s #1 #1 substring$ is.num
            2011 % { s eng.ord 't := }
            2012 % \{ edition 't := }<br>2013 % if $
            2013 % 2013 % \}2014 \%2015 % if$
            2016 % }
            2017 % if$
            2018 % }
            2019 % if$
            2020 % }
            2021 % if$
            2022 % }
            2023 % if$
            2024 \% t
            2025 }
            2026
format.edition
            2027 FUNCTION {format.edition}
            2028 { edition empty$
            2029 { "" }
            2030 { output.state mid.sentence =
            2031 \langlelutf8) { convert.edition "l" change.case$ " " * bbl.edition * }
            2032 \langle \text{lutf8} \rangle { convert.edition "t" change.case$ " * bbl.edition * }
            2033 \langleutf8\rangle { convert.edition " " * bbl.edition * }
            2034 \langleutf8\rangle { convert.edition " " * bbl.edition * }
            2035 if $
            2036 }
            2037 if$
            2038 }
            2039
 format.pages
            2040 FUNCTION {format.pages}
            2041 { eid empty$
            2042 {
            2043 pages empty$
            2044 { "" }
            2045 { pages multi.page.check
            2046 { bbl.ppages pages n.dashify tie.connect }
            2047 { bbl.ppage pages tie.connect }
            2048 if$
            2049 }
            2050 if$
            2051 }
            2052 { eid multi.page.check
            2053 { bbl.ppages eid n.dashify tie.connect }
            2054 { bbl.ppage eid tie.connect }
            2055 if$
```

```
2056 }
               2057 if$
               2058 }
               2059
format.pages.page
               2060 FUNCTION {format.pages.page}
               2061 { eid empty$
               2062 { pages empty$
               2063 { pagetotal empty$
               2064 { "" }
               2065 { pagetotal bbl.pages tie.connect }
               2066 if$
               2067 }
               2068 { format.pages}
               2069 if$
               2070 }
               2071 { format.pages }
               2072 if$
               2073 }
               2074
mat.vol.num.pages
               2075 FUNCTION {format.vol.num.pages}
               2076 { volume field.or.null
               2077 number empty$
               2078 'skip$
               2079 {
               2080 ", no." number tie.or.space.connect *
               2081 volume empty$
               2082 { "there's a number but no volume in " cite$ * warning$ }
               2083 'skip$
               2084 if$
               2085 }
               2086 if$
               2087 pages empty$
               2088 'skip$
               2089 { duplicate$ empty$
               2090 { pop$ format.pages }
               2091 { ": " * pages n.dashify * }
               2092 if$
               2093 }
               2094 if$
               2095 }
               2096
   format.volume
               2097 FUNCTION {format.volume}
               2098 { volume empty$
               2099 { "" }
               2100 { bbl.vvol volume tie.or.space.connect }
               2101 if$
```

```
2102 }
                 2103
   format.number
                 2104 FUNCTION {format.number}
                 2105 { number empty$
                 2106 { "" }
                 2107 { bbl.nr number tie.or.space.connect }
                 2108 if$
                 2109 }
                 2110
mat.chapter.pages
                 2111 ⟨*debug⟩
                 2112 FUNCTION {format.chapter.pages}
                 2113 { chapter empty$
                 2114 'format.pages<br>2115 { type empty$
                        2115 { type empty$
                 2116 { bbl.chapter }
                 2117 { type "l" change.case$ }
                 2118 if$
                 2119 chapter tie.or.space.connect
                 2120 pages empty$
                 2121 'skip$
                 2122 { ", " * format.pages * }
                 2123 if $
                 2124 }
                 2125 if$
                 2126 }
                 2127 ⟨/debug⟩
                 2128
empty.misc.check
                 2129 FUNCTION {empty.misc.check}
                 2130 { author empty$ title empty$ howpublished empty$
                 2131 month empty$ year empty$ note empty$
                 2132 and and and and and
                 2133 key empty$ not and
                 2134 { "all relevant fields are empty in " cite$ * warning$ }
                 2135 'skip$
                 2136 if$
                 2137 }
                 2138
 bbl.thesis.type
                     ⟨NB: ЭТУ ФУНКЦИЮ ПЕРЕНЕСТИ КУДА-ТО ВНИЗ ближе к format.thesis.type И
                  объединить с ней (?)⟩
                 2139 FUNCTION {bbl.thesis.type}
```

```
2140 { type "mathesis" =
2141 { bbl.mathesis }
2142 { type "phdthesis" =
2143 { bbl.phdthesis }
```

```
2144 { type "docthesis" =
                 2145 { bbl.docthesis }
                 2146 %%{ "!!!" type * "t" change.case$ }
                 2147 \langle \text{lutf8} \rangle { type "t" change.case$ }
                 2148 ⟨utf8⟩ { type }
                 2149 if$}
                 2150 if$}
                 2151 if$}
                 2152
ormat.thesis.type
                 2153 %FUNCTION {format.thesis.type}
                 2154 %{ type empty$
                 2155 % 'skip$
                 2156 % { pop$
                 2157 %%<!utf8> bbl.thesis.type "t" change.case$
                 2158 %%<utf8> bbl.thesis.type
                 2159 % }
                 2160 % if$
                 2161 %}
                 2162 FUNCTION {format.thesis.type}
                 2163 { type empty$
                 2164 'skip$
                 2165 { pop$
                 2166 bbl.thesis.type
                 2167 }
                 2168 if$
                 2169 }
chrep.type.number Function to format report type and number.
                 2170 %FUNCTION {format.techrep.type.number}
                 2171 %{ type empty$
                 2172 % { bbl.techreport }
                 2173 % 'type
                 2174 % if$
                 2175 % number empty$
                 2176 %% <!utf8> { "t" change.case$ }<br>2177 %% <utf8> { "" }
                 2177 %%<utf8>
                 2178 % { number tie.or.space.connect }
                 2179 % if$
                 2180 %}
                 2181
                 2182 FUNCTION {format.techreport.type}
                 2183 { type empty$
                 2184 { bbl.techreport }
                 2185 'type
                 2186 if$
                 2187 }
```
utput.author.head Formats and writes list of authors in the heading of a bibliographic record. The GOST bibstyles skip the list of authors in the beginning of the bibliographic record if the number of authors is 4 or larger except for the styles with suffix l which prints all authors in the heading. The bibstyles compiled with the option struct print at most 1 person name in the heading.

```
2189 FUNCTION {output.author.head}
                  2190 {
                  2191 author empty$
                  2192 'skip$
                  2193 ⟨*long⟩
                  2194 { author fmt.names.all output.nonnull
                  2195 %new.sentence
                  2196 }
                  2197 ⟨/long⟩
                  2198 ⟨*!long⟩
                  2199 {author num.names$ #4 <
                  2200 {
                  2201 (strict) author fmt.names.first output<br>2202 (!strict) author fmt.names.three output
                                    author fmt.names.three output
                  2203 new.sentence
                  2204 }
                  2205 'skip$
                  2206 if$}
                  2207 ⟨/!long⟩
                  2208 if$
                  2209 }
                  2210
 bookauthor.head There are also 2 version of the function bookauthor.head. Not used anymore!
utput.author.rest Writes the rest of authors list after the entry title followed by a slash. In modern bibstyles,
                    the list of authors in the heading part of a bibliographic record is cut to either 3 persons (if no
                    !strict option is applied) or 1 person (if strict option). By idea, output.author.rest should
                    print the rest of the authors in the author field but currently it also repeats the persons printed
                    in the heading part. output.author.rest returns a null string ("") if all persons are printed in
                    the heading part of the record. Note that all persons are alwats printed in the heading part if long
```

```
2211 FUNCTION {output.author.rest}
2212 {
2213 ⟨*!long⟩
2214 author empty$
2215 'skip$
2216 ⟨strict⟩ {author num.names$ #1 >
2217 ⟨!strict⟩ {author num.names$ #3 >
2218 { author fmt.names.all output
2219 new.semicolon
2220 }
2221 'skip$
2222 if$}
2223 if$
2224 ⟨/!long⟩
2225 }
2226
```
option is applied.

bookauthor.rest This function is used only in inbook entry. It always cuts list to 4 persons since format.bookauthors.rest does that.

```
2227 FUNCTION {bookauthor.rest}
                2228 {
                2229 bookauthor empty$
                2230 'skip$
                2231 {
                2232 ⟨strict⟩ bookauthor fmt.names.all output
                2233 ⟨!strict⟩ bookauthor fmt.names.three output
                2234 new.semicolon<br>2235 }
                2235 }
                2236 if$
                2237 }
                2238
organization.rest
                2239 FUNCTION {editor.organization.rest}
                2240 \text{ f}2241 compiler empty$
                2242 {}
                2243 { format.compiler.rest output
                2244 new.semicolon
                2245 }
                2246 if$
                2247 editor empty$
                2248 {}
                2249 { format.editors.rest output.nonnull
                2250 new.semicolon
                2251 }
                2252 if$
                2253 organization empty$
                2254 {}
                2255 {organization output.nonnull
                2256 new.semicolon
                2257 }
                2258 if$
                2259 }
                2260
      format.url
                2261 FUNCTION {format.url}
                2262 { url empty$
                2263 { "" }
                2264 {
                2265 bbl.url ": \BibUrl{" * url * "}" *
                2266 urldate empty$
                2267 { "" }
                2268 { " (" bbl.urldate * ": " * urldate * ")" * }
                2269 if$ *
```
 } if\$

```
2272 }
              2273
   output.url
              2274 FUNCTION {output.url}
              2275 {
              2276 url empty$
              2277 'skip$
              2278 { format.url output }
              2279 if$
              2280 }
              2281
format.annote
              2282 FUNCTION {format.annote}
              2283 { annote empty$
              2284 { "" }
              2285 { after.sentence 'output.state :=
              2286 "\BibAnnote{" annote add.period$ * "}" *
              2287 }
              2288 if$
              2289 }
              2290
  format.isbn ⟨NB: Do we really need to provide electronic search for ISBN?⟩
              2291 FUNCTION {format.isbn}
              2292 {
              2293 isbn empty$
              2294 { "" }
              2295 { "ISBN:"\href{http://isbndb.com/search-all.html?kw=" isbn *
              2296 "}{" * isbn * "}" *
              2297 }
              2298 if$
              2299 }
              2300
      add.doi The Digital Object Identifier (DOI) System is for identifying content objects in the digital
               environment. DOI names are assigned to any entity for use on digital networks. They are used to
               provide current information, including where they (or information about them) can be found on
```
but its DOI name will not change. Function add.doi embraces last string in stack into hyperlink that links it to specified doi identificator at https://doi.org/ web-site.

the Internet. Information about a digital object may change over time, including where to find it,

```
2301 ⟨*eprint⟩
2302 FUNCTION {add.doi}
2303 { duplicate$ empty$
2304 'skip$
2305 { doi empty$
2306 'skip$
2307 { "\href{https://doi.org/" doi * "}{" * swap$ * "}" * }
2308 if$
```
 } if\$ } ⟨/eprint⟩ If .bst style is compiled without eprint option, we just ignore doi field.

 ⟨\*!eprint⟩ FUNCTION {add.doi} { } ⟨/!eprint⟩ 

add.media New in version 1.2. Adds media field if strict options is in effect. If the media field is empty add.media prints a value based on the type field. If the type is also empty add.media prints equivalent of the word text in current language.

```
2317 ⟨*!strict⟩
2318 FUNCTION {add.media}
2319 { duplicate$ empty$
2320 'skip$
2321 { media empty$
2322 'skip$
2323 { " " * bbl.media bracketise * }
2324 if$<br>2325 }
2325 }
2326 if$
2327 }
2328 ⟨/!strict⟩
2329 ⟨*strict⟩
2330 FUNCTION {add.media}
2331 { duplicate$ empty$
2332 'skip$
2333 { media empty$
2334 { type$ "online" =
2335 { " " * bbl.media.online bracketise * }
2336 \{ " " * bbl.media.text bracketise * }2337 if$<br>2338 }
2338 }
2339 { " " * bbl.media bracketise * }
2340 if$
2341 }
2342 if$
2343 }
2344 ⟨/strict⟩
2345
```
# 6.13 Electronic Publishing Information

The biblatex package provides three fields for electronic publishing information: eprint, eprinttype, and eprintclass. The eprint field is a verbatim field similar to doi which holds the identifier of the item. The eprinttype field holds the resource name, i. e., the name of the site or electronic archive. Optional eprintclass field is intended for additional information specific to the resource

indicated by the eprinttype field. This could be a section, a path, classification information, etc. If the eprinttype field is available, the standard styles will use it as a literal label. In the following example, they would print "Resource: identifier" rather than the generic "eprint: identifier":

```
eprint = {identifier},
eprinttype = {Resource},
```
 % if\$ % eprint \*

% { "\href{" url \* "}{" \* swap\$ \* "}" \*}

2375 $\%$  } % if\$ % url empty\$ % { }

 % if\$ %} 

FUNCTION {format.eprint}

{ eprint empty\$

format.eprint The electronic identifier of an online publication. This is roughly comparable to a doi but specific to a certain archive, repository, service, or system. Also see eprinttype and eprintclass. ⟨NB: This function should use url. TO BE DONE YET.⟩

```
2346 ⟨*eprint⟩
2347 %FUNCTION {format.eprint}
2348 %{ eprint empty$
2349 % { "" }
2350 % { eprintclass empty$
2351 % { " \href{http://arxiv.org/abs/" eprint * "}" * "{" * eprint * "}" * }
2352 % { eprinttype empty$
2353 % { " \href{http://arxiv.org/abs/" eprint * "}" *
2354 % "{'}'' * eprintclass * "{'}'' * eprint * "{'}'' *
2355 % }
2356 % \{ " \hbox{http://arxiv.org/abs/" eprint * "}" *2357 % {''} {''} * eprinttype * ":" * eprintclass * "/" * eprint * "}" *
2358 % }
2359 % if$}
2360 % if$}
2361 %if$}
2362
2363 %FUNCTION {format.eprint}
2364 %{ eprint empty$
2365 % { "" }
2366 % { eprinttype empty$
2367 % { "" }
2368 % { eprinttype "~: " *}
2369 % if$
2370 % eprintclass empty$
2371 % { }
2372 % { eprintclass * "/" *}
```

```
2385 { "" }
2386 { eprinttype empty$
2387 { "" }
2388 { eprinttype "<sup>~</sup>: " *}<br>2389 if$
2389
2390 eprintclass empty$
2391 { }
2392 { eprintclass * "/" *}
2393 if$
2394 url empty$
2395 { eprint * }
2396 \{ " \hbox{``} \# 1 * "} {\# * 2996 }2397 if$
2398 }
2399 if$
2400 }
2401
2402 FUNCTION {output.eprint.url}
2403 {
2404 eprint empty$
2405 { format.url output }
2406 { format.eprint output }
2407 if$
2408 }
2409
2410 ⟨/eprint⟩
2411
2412 ⟨*!eprint⟩
2413 FUNCTION {output.eprint.url}
2414 {
2415 format.url output
2416 }
2417 ⟨/!eprint⟩
2418
```
Functions added in v1.2f to format patent entry (thanks to Stanislav Kruchinin).

### add.number

```
2419 FUNCTION {add.number}
2420 { duplicate$ empty$
2421 { "" }
2422 { bbl.nr swap$ tie.or.space.connect }
2423 if$
2424 }
2425
```
### ormat.type.number

```
2426 FUNCTION {format.type.number}
2427 {
2428 type empty$
2429 \{ "" }<br>2430 \{2430 {
```

```
2431 number empty$
                 2432 { "" }
                 2433 { type number tie.or.space.connect }
                 2434 if$
                 2435 }
                 2436 if$
                 2437 }
                 2438
ormat.requestdate
                 2439 FUNCTION {format.requestdate}
                 2440 { requestdate empty$
                 2441 { "" }
                 2442 { bbl.req requestdate tie.or.space.connect }
                 2443 if$
                 2444 }
                 2445
t.publicationdate
                 2446 FUNCTION {format.publicationdate}
                 2447 { publicationdate empty$
                 2448 { "" }
                 2449 { bbl.publ publicationdate tie.or.space.connect }
                 2450 if$
                 2451 }
                 2452
rmat.prioritydate
                 2453 FUNCTION {format.prioritydate}
                 2454 { prioritydate empty$
                 2455 { "" }
                 2456 { bbl.priority prioritydate tie.or.space.connect }
                 2457 if$
                 2458 }
                 2459
```
### 6.14 Entry types

Text below in this section is borrowed from biblatex manual. Not every field listed below is actually supported by GOST styles. So description below should be considered as a goal or a feature request.

The lists below indicate the fields supported by each entry type. Note that the mapping of fields to an entry type is ultimately at the discretion of the bibliography style. The lists below therefore serve two purposes. They indicate the fields supported by the standard styles which ship with this package and they also serve as a model for custom styles. Note that the required fields are not strictly required in all cases. The fields marked as optional are optional in a technical sense. Bibliographical formatting rules usually require more than just the required fields. The standard styles will generally not perform any formal validity checks, but custom styles may do so. Generic fields like abstract and annotation or label and shorthand are not included in the lists below because they are independent of the entry type.

### 6.14.1 Regular Types

article An article in a journal, magazine, newspaper, or other periodical which forms a self-contained unit with its own title. The title of the periodical is given in the journaltitle field. If the issue has its own title in addition to the main title of the periodical, it goes in the issuetitle field. Note that editor and related fields refer to the journal while translator and related fields refer to the article.

Required fields: author, title, journaltitle, year/date.

Optional fields: translator, annotator, commentator, subtitle, titleaddon, editor, editora, editorb, editorc, journalsubtitle, issuetitle, issuesubtitle, language, origlanguage, series, volume, number, eid, issue, month, pages, version, note, issn, addendum, pubstate, doi, eprint, eprintclass, eprinttype, url, urldate.

```
2460 FUNCTION {article}
2461 \text{ } f2462 output.bibitem
2463 output.author.head
2464 new.sentence
2465 ⟨natbib⟩ author format.key output
2466 title add.media "title" output.check
2467 new.slash
2468 output.author.rest
2469 new.dblslash
2470 journal emphasize add.doi "journal" output.check % new in v1.2
2471 new.block
2472 format.date "year/date" output.check
2473 new.block
2474 format.volume output
2475 format.number output
2476 new.block
2477 format.pages.page output
2478 new.block
2479 note output
2480 new.sentence
2481 % format.url output
2482 output.eprint.url
2483 format.annote output
2484 fin.entry
2485 }
2486
```
book A single-volume book with one or more authors where the authors share credit for the work as a whole. In biblatex, this entry type also covers the function of the @inbook type of traditional BibTeX.

Required fields: author, title, year/date.

Optional fields: editor, editora, editorb, editorc, translator, annotator, commentator, introduction, foreword, afterword, subtitle, titleaddon, maintitle, mainsubtitle, maintitleaddon, language, origlanguage, volume, part, edition, volumes, series, number, note, publisher, location, isbn, chapter, pages, pagetotal, addendum, pubstate, doi, eprint, eprintclass, eprinttype, url, urldate.

 FUNCTION {book} {

```
2489 output.bibitem
2490 output.author.head
2491 new.sentence
2492 ⟨natbib⟩ author format.key output
2493 title add.doi add.media "title" output.check
2494 new.colon % added in v.1.2k
2495 titleaddon output % added in v.1.2k
2496 new.slash
2497 output.author.rest
2498 editor.organization.rest
2499 new.sentence
2500 format.number.series output
2501 new.block
2502 format.edition output
2503 new.block
2504 output.address.publisher
2505 format.date "year/date" output.check
2506 new.block
2507 format.bvolume output
2508 new.block
2509 format.pages.page output
2510 new.block
2511 ⟨eprint⟩ format.isbn output
2512 ⟨eprint⟩ new.block
2513 note output
2514 new.sentence
2515 % format.url output
2516 output.eprint.url
2517 format.annote output
2518 fin.entry
2519 }
2520
```
booklet A book-like work without a formal publisher or sponsoring institution. Use the field howpublished to supply publishing information in free format, if applicable. The field type may be useful as well.

```
Required fields: author/editor, title, year/date.
```
Optional fields: subtitle, titleaddon, language, howpublished, type, note, location, chapter, pages, pagetotal, addendum, pubstate, doi, eprint, eprintclass, eprinttype, url, urldate.

```
2521 FUNCTION {booklet}
2522 {
2523 output.bibitem
2524 output.author.head
2525 new.sentence
2526 ⟨natbib⟩ author format.key output
2527 title add.doi add.media "title" output.check
2528 new.colon % added in v.1.2k
2529 titleaddon output % added in v.1.2k
2530 new.slash
2531 output.author.rest
```

```
2532 editor.organization.rest
2533 new.block
2534 howpublished output
2535 address.or.location output
2536 format.date "year/date" output.check
2537 new.block
2538 note output
2539 new.sentence
2540 % format.url output
2541 output.eprint.url
2542 format.annote output
2543 fin.entry
2544 }
2545
```
inbook A part of a book which forms a self-contained unit with its own title. Note that the profile of this entry type is different from standard BibTeX.

Required fields: author, title, booktitle, year/date.

Optional fields: bookauthor, editor, editora, editorb, editorc, translator, annotator, commentator, introduction, foreword, afterword, subtitle, titleaddon, maintitle, mainsubtitle, maintitleaddon, booksubtitle, booktitleaddon, language, origlanguage, volume, part, edition, volumes, series, number, note, publisher, location, isbn, chapter, pages, addendum, pubstate, doi, eprint, eprintclass, eprinttype, url, urldate.

```
2546 FUNCTION {inbook}
2547 {
2548 output.bibitem
2549 output.author.head
2550 new.sentence
2551 ⟨natbib⟩ author format.key output
2552 title add.doi add.media "title" output.check
2553 new.colon % added in v.1.2k
2554 titleaddon output % added in v.1.2k
2555 new.slash
2556 output.author.rest
2557 new.dblslash
2558 % bookauthor.head
2559 booktitle "booktitle" output.check
2560 new.slash
2561 bookauthor.rest
2562 editor.organization.rest
2563 new.block
2564 format.edition output
2565 new.block
2566 format.number.series output
2567 new.sentence
2568 output.address.publisher
2569 format.date "year/date" output.check
2570 new.block
2571 format.bvolume output
2572 new.block
```

```
2573 format.pages.page output
2574 new.block
2575 ⟨eprint⟩ format.isbn output
2576 ⟨eprint⟩ new.block
2577 note output
2578 new.sentence
2579 % format.url output
2580 output.eprint.url
2581 format.annote output
2582 fin.entry
2583 }
2584
```
incollection A contribution to a collection which forms a self-contained unit with a distinct author and title. The author refers to the title, the editor to the booktitle, i. e., the title of the collection.

Required fields: author, editor, title, booktitle, year/date.

Optional fields: editora, editorb, editorc, translator, annotator, commentator, introduction, foreword, afterword, subtitle, titleaddon, maintitle, mainsubtitle, maintitleaddon, booksubtitle, booktitleaddon, language, origlanguage, volume, part, edition, volumes, series, number, note, publisher, location, isbn, chapter, pages, addendum, pubstate, doi, eprint, eprintclass, eprinttype, url, urldate.

```
2585 FUNCTION {incollection}
2586 {
2587 output.bibitem
2588 output.author.head
2589 new.sentence
2590 ⟨natbib⟩ author format.key output
2591 new.sentence
2592 title add.doi add.media "title" output.check
2593 new.colon % added in v.1.2k
2594 titleaddon output % added in v.1.2k
2595 new.slash
2596 output.author.rest
2597 new.dblslash
2598 booktitle "booktitle" output.check
2599 new.slash
2600 editor.organization.rest
2601 new.block
2602 output.address.publisher
2603 format.date "year/date" output.check
2604 new.block
2605 format.bvolume output
2606 format.number.series output
2607 new.block
2608 format.pages.page output
2609 new.block
2610 note output
2611 new.sentence
2612 % format.url output
2613 output.eprint.url
```

```
2614 format.annote output
2615 fin.entry
2616 }
2617
```
proceedings A single-volume conference proceedings. This type is very similar to @collection. It supports an optional organization field which holds the sponsoring institution. The editor is omissible.

Required fields: editor, title, year/date. Optional fields: subtitle, titleaddon, maintitle, mainsubtitle, maintitleaddon, eventtitle, eventdate,

venue, language, volume, part, volumes, series, number, note, organization, publisher, location, month, isbn, chapter, pages, pagetotal, addendum, pubstate, doi, eprint, eprintclass, eprinttype, url, urldate.

FUNCTION {proceedings}

```
2619 {
2620 output.bibitem
2621 ⟨natbib⟩ editor format.key output
2622 title add.doi add.media "title" output.check
2623 new.colon % added in v.1.2k
2624 titleaddon output % added in v.1.2k
2625 new.slash
2626 editor.organization.rest
2627 new.block
2628 output.address.publisher % 1.2k moved from below
2629 new.block % added in v.1.2k
2630 format.date "year/date" output.check
2631 new.block
2632 format.bvolume output
2633 format.number.series output
2634 new.block
2635 format.pages.page output
2636 %%%output.address.publisher % 1.2k moved upper
2637 new.block
2638 note output
2639 new.sentence
2640 % format.url output
2641 output.eprint.url
2642 format.annote output
2643 fin.entry
2644 }
2645
```
inproceedings An article in a conference proceedings. This type is similar to @incollection. It supports an optional organization field.

Required fields: author, editor, title, booktitle, year/date.

Optional fields: subtitle, titleaddon, maintitle, mainsubtitle, maintitleaddon, booksubtitle, booktitleaddon, eventtitle, eventdate, venue, language, volume, part, volumes, series, number, note, organization, publisher, location, month, isbn, chapter, pages, addendum, pubstate, doi, eprint, eprintclass, eprinttype, url, urldate.

 FUNCTION {inproceedings} { output.bibitem

```
2648 output.author.head
2649 new.sentence
2650 ⟨natbib⟩ author format.key output
2651 new.sentence
2652 title add.doi add.media "title" output.check
2653 new.colon % added in v.1.2k
2654 titleaddon output % added in v.1.2k
2655 new.slash
2656 output.author.rest
2657 new.dblslash
2658 booktitle "booktitle" output.check
2659 new.slash
2660 editor.organization.rest
2661 new.block
2662 output.address.publisher % 1.2k moved from below
2663 new.block % added in v.1.2k
2664 % address empty$
2665 % { publisher output
2666 % format.date "year/date" output.check
2667 % }
2668 % { address output.nonnull
2669 % new.colon
2670 % publisher output
2671 % format.date "year/date" output.check
2672 % }
2673 % if$
2674 % output.address.publisher % moved upper in v.1.2k
2675 format.date "year/date" output.check
2676 new.block
2677 format.bvolume output
2678 format.number.series output
2679 new.block
2680 format.pages.page output
2681 new.block
2682 note output
2683 new.sentence
2684 % format.url output
2685 output.eprint.url
2686 format.annote output
2687 fin.entry
2688 }
2689
```
manual Technical or other documentation, not necessarily in printed form. The author or editor is omissible. Required fields: author/editor, title, year/date.

Optional fields: subtitle, titleaddon, language, edition, type, series, number, version, note, organization, publisher, location, isbn, chapter, pages, pagetotal, addendum, pubstate, doi, eprint, eprintclass, eprinttype, url, urldate.

 FUNCTION {manual} { output.bibitem

```
2692 author empty$
2693 { organization empty$
2694 'skip$
2695 { organization output.nonnull
2696 address output
2697 }
2698 if$
2699 }
2700 { format.author output.nonnull }
2701 if$
2702 ⟨natbib⟩ author format.key output
2703 new.block
2704 title add.doi add.media "title" output.check
2705 new.colon % added in v.1.2k
2706 titleaddon output % added in v.1.2k
2707 author empty$
2708 { organization empty$
2709 {
2710 address new.block.checka
2711 address output
2712 }
2713 'skip$
2714 if$
2715 }
2716 {
2717 organization address new.block.checkb
2718 organization output
2719 address output
2720 }
2721 if$
2722 format.edition output
2723 format.date "year/date" output.check
2724 new.block
2725 note output
2726 new.sentence
2727 % format.url output
2728 output.eprint.url
2729 format.annote output
2730 fin.entry
2731 }
2732
```
patent A patent or patent request. The number or record token is given in the number field. Use the type field to specify the type and the location field to indicate the scope of the patent, if different from the scope implied by the type. Note that the location field is treated as a key list with this entry type.

Required fields: author, title, number, year/date.

Optional fields: holder, subtitle, titleaddon, type, version, location, note, date, month, year, addendum, pubstate, doi, eprint, eprint class, eprint type, url, urldate.

FUNCTION {patent}

```
2734 {
2735 output.bibitem
2736 title add.media output.nonnull
2737 new.colon % added in v.1.2k
2738 titleaddon output % added in v.1.2k
2739 new.colon
2740 format.type.number output
2741 add.blank
2742 address.or.location output
2743 new.colon
2744 ipc output
2745 new.slash
2746 format.author "author" output.check
2747 add.blank
2748 authorcountry paranthesify output.nonnull
2749 ⟨natbib⟩ author format.key output
2750 new.semicolon
2751 holder output.nonnull
2752 new.semicolon
2753 credits output.nonnull
2754 new.block
2755 requestnumber add.number output
2756 new.semicolon
2757 format.requestdate output
2758 new.semicolon
2759 format.publicationdate output
2760 publication output
2761 new.semicolon
2762 format.prioritydate output
2763 prioritynumber output
2764 prioritycountry paranthesify output
2765 new.block
2766 note output
2767 new.sentence
2768 output.url
2769 format.annote output
2770 new.block
2771 pagetotal output
2772 fin.entry
2773 }
2774
```
misc A fallback type for entries which do not fit into any other category. Use the field howpublished to supply publishing information in free format, if applicable. The field type may be useful as well. author, editor, and year are omissible.

Required fields: author/editor, title, year/date.

 FUNCTION {misc} { output.bibitem %format.author output % < v.1.2k output.author.head % v.1.2k

```
2779 new.sentence % v.1.2k
2780 ⟨natbib⟩ author format.key output
2781 title howpublished new.sentence.checkb
2782 title add.media output
2783 howpublished new.block.checka
2784 howpublished output
2785 new.block
2786 format.date "year/date" output.check
2787 new.block
2788 note output
2789 new.sentence
2790 % format.url output
2791 output.eprint.url
2792 format.annote output
2793 fin.entry
2794 }
2795
```
unpublished A work with an author and a title which has not been formally published, such as a manuscript or the script of a talk. Use the fields howpublished and note to supply additional information in free format, if applicable.

Required fields: author, title, year/date.

Optional fields: subtitle, titleaddon, language, howpublished, note, location, isbn, date, month, year, addendum, pubstate, url, urldate

```
2796 FUNCTION {unpublished}
2797 { output.bibitem
2798 output.author.head
2799 new.sentence
2800 ⟨natbib⟩ author format.key output
2801 title "title" output.check
2802 new.colon % added in v.1.2k
2803 titleaddon output % added in v.1.2k
2804 new.slash
2805 output.author.rest
2806 editor.organization.rest
2807 new.block
2808 format.date "year/date" output.check
2809 new.block
2810 note "note" output.check
2811 new.sentence
2812 % format.url output
2813 output.eprint.url
2814 format.annote output
2815 fin.entry
2816 }
2817
```

```
online An online resource. Author, editor, and year are omissible. This entry type is intended for
        sources such as web sites which are intrinsically online resources. Note that all entry types support
        the url field. For example, when adding an article from an online journal, it may be preferable to
        use the @article type and its url field.
```
```
Required fields: author/editor, title, year/date, url.
                Optional fields: subtitle, titleaddon, language, version, note, organization, date, month, year,
             addendum, pubstate, urldate.
           2818 FUNCTION {online}
           2819 { output.bibitem
           2820 format.author output
           2821 ⟨natbib⟩ author format.key output
           2822 title howpublished new.sentence.checkb
           2823 title add.doi add.media "title" output.check
           2824 new.colon % added in v.1.2k
           2825 titleaddon output % added in v.1.2k
           2826 % howpublished new.block.checka
           2827 howpublished new.dblslash.checka
           2828 ⟨!strict⟩ howpublished output
           2829 ⟨strict⟩ howpublished bracketise output
           2830 editor.organization.rest
           2831 new.sentence
           2832 new.block
           2833 output.address.publisher
           2834 format.date output
           2835 new.block
           2836 % format.url output
           2837 output.eprint.url
           2838 new.sentence
           2839 note output
           2840 format.annote output
           2841 fin.entry
           2842 }
           2843
  internet New in version 2012.02.15.
        www
2844 FUNCTION {internet} {online}
    webpage 2845 FUNCTION {www} {online}
ielectronic 2846 FUNCTION {webpage} {online}
           2847 FUNCTION {electronic} {online}
    thesis New in version 2012.02.02.
                A thesis written for an educational institution to satisfy the requirements for a degree. Use the
             type field to specify the type of thesis.
                Required fields: author, title, type, institution, year/date.
                Optional fields: subtitle, titleaddon, language, note, location, month, isbn, chapter, pages,
             pagetotal, addendum, pubstate, doi, eprint, eprintclass, eprinttype, url, urldate
           2848 FUNCTION {thesis}
           2849 { output.bibitem
           2850 format.author "author" output.check
           2851 ⟨natbib⟩ author format.key output
           2852 new.sentence
           2853 title add.doi add.media "title" output.check
           2854 new.colon
```
bbl.phdthesis format.thesis.type output.nonnull

```
2856 new.colon
2857 specialitycode.or.number output % code of the speciality, new in v.1.2i
2858 new.colon
2859 titleaddon output % date of defence and approvement; new in v.1.2i
2860 new.slash
2861 %%%format.author.rest output %% dupplicates athours from the head zone
2862 output.author.rest %% prints if num.names$ > 3 or > 1
2863 new.semicolon
2864 %institution "institution" output.check
2865 institution.or.school "institution/school" output.check
2866 new.block
2867 output.address.publisher
2868 format.date "year/date" output.check
2869 new.block
2870 format.pages.page output
2871 new.block
2872 note output
2873 new.sentence
2874 % format.url output
2875 output.eprint.url
2876 format.annote output
2877 fin.entry
2878 }
```
report New in version 2012.02.02.

A technical report, research report, or white paper published by a university or some other institution. Use the type field to specify the type of report. The sponsoring institution goes in the institution field.

Required fields: author, title, type, institution, year/date.

Optional fields: subtitle, titleaddon, language, number, version, note, location, month, isrn, chapter, pages, pagetotal, addendum, pubstate, doi, eprint, eprintclass, eprinttype, url, urldate.

```
2879 %FUNCTION {report}
2880 %{
2881 % output.bibitem
2882 % output.author.head
2883 % new.sentence
2884 % title add.doi add.media "title" output.check
2885 % new.colon
2886 %% format.techrep.type.number output.nonnull
2887 % type "type" output.check
2888 % new.slash
2889 % output.author.rest
2890 % editor.organization.rest
2891 % new.block
2892 % address output
2893 % new.colon
2894 % institution "institution" output.check
2895 % format.date "year/date" output.check
2896 % new.block
2897 % note output
```

```
2898 % new.block % v.2
2899 % format.pages.page output % v.2
2900 % new.sentence
2901 %% format.url output
2902 % output.eprint.url
2903 % format.annote output
2904 % fin.entry
2905 %}
2906 FUNCTION {report}
2907 {
2908 output.bibitem
2909 % output.author.head
2910 % new.sentence
2911 title add.doi add.media "title" output.check
2912 ⟨natbib⟩ title format.key output
2913 new.colon % added in v.1.2k
2914 titleaddon output % added in v.1.2k
2915 new.colon
2916 % format.techrep.type.number output.nonnull
2917 % type "type" output.check
2918 % format.report.type.number "type" output.check
2919 type "type" output.check
2920 new.colon
2921 number output
2922 new.slash
2923 %institution "institution" output.check
2924 institution.or.school "institution/school" output.check
2925 new.semicolon
2926 format.chief.rest output % from editor field
2927 new.semicolon
2928 format.executor.rest output % from author field
2929 new.block
2930 address.or.location output
2931 new.colon
2932 organization output
2933 format.date "year/date" output.check
2934 new.block % v.2
2935 format.pages.page output % v.2
2936 new.sentence % или new.block ?
2937 output.eprint.url
2938 new.block
2939 note output
2940 format.annote output
2941 fin.entry
2942 }
2943
```
#### <span id="page-75-0"></span>6.14.2 Type Aliases

The entry types listed in this section are provided for backwards compatibility with traditional BibTeX styles. These aliases are resolved by BibTeX as the data is exported. Bibliography styles will see the entry type the alias points to, not the alias name. All unknown entry types are generally exported as @misc.

phdthesis Similar to @thesis except that the type field is optional and defaults to the localized term 'PhD thesis'. You may still use the type field to override that.

```
2944 FUNCTION {phdthesis}
2945 { output.bibitem
2946 format.author "author" output.check
2947 ⟨natbib⟩ author format.key output
2948 new.sentence
2949 title add.doi add.media "title" output.check
2950 new.colon
2951 bbl.phdthesis format.thesis.type output.nonnull
2952 new.colon
2953 %%number output % code of the speciality
2954 specialitycode.or.number output % code of the speciality, new in v.1.2i
2955 new.colon
2956 titleaddon output % date of defence and approvement; new in v.1.2i
2957 new.slash
2958 %%%format.author.rest output %% dupplicates athours
2959 output.author.rest %% prints if num.names$ > 3 or > 1
2960 new.semicolon
2961 %institution "institution" output.check
2962 institution.or.school "institution/school" output.check
2963 new.block
2964 output.address.publisher
2965 format.date "year/date" output.check
2966 new.block
2967 format.pages.page output
2968 new.block
2969 note output
2970 new.sentence
2971 % format.url output
2972 output.eprint.url
2973 format.annote output
2974 fin.entry
2975 }
```
mastersthesis Similar to @thesis except that the type field is optional and defaults to the localized term 'Master's thesis'. You may still use the type field to override that.

```
2976 FUNCTION {mastersthesis}
2977 { output.bibitem
2978 format.author "author" output.check
2979 ⟨natbib⟩ author format.key output
2980 new.sentence
2981 title add.doi add.media "title" output.check
2982 new.colon
```

```
2983 bbl.mathesis format.thesis.type output.nonnull
         2984 new.colon
         2985 %%number output % code of the speciality
         2986 specialitycode.or.number output % code of the speciality, new in v.1.2i
         2987 new.colon
         2988 titleaddon output % date of defence and approvement; new in v.1.2i
         2989 new.slash
         2990 %%%format.author.rest output %% dupplicates athours
         2991 output.author.rest %% prints if num.names$ > 3 or > 1
         2992 new.semicolon
         2993 %institution "institution" output.check
         2994 institution.or.school "institution/school" output.check
         2995 new.block
         2996 output.address.publisher
         2997 format.date "year/date" output.check
         2998 new.block
         2999 format.pages.page output
         3000 new.block
         3001 note output
         3002 new.sentence
         3003 % format.url output
         3004 output.eprint.url
         3005 format.annote output
         3006 fin.entry
         3007 }
docthesis Similar to @thesis except that the type field is optional and defaults to the localized term 'Doctor's
          of sciences thesis'. You may still use the type field to override that.
         3008 FUNCTION {docthesis}
         3009 { output.bibitem
         3010 format.author "author" output.check
         3011 ⟨natbib⟩ author format.key output
         3012 new.sentence
         3013 title add.doi add.media "title" output.check
         3014 new.colon
         3015 bbl.docthesis format.thesis.type output.nonnull
         3016 new.colon
         3017 %%number output % code of the speciality
         3018 specialitycode.or.number output % code of the speciality, new in v.1.2i
         3019 new.colon
         3020 titleaddon output % date of defence and approvement; new in v.1.2i
         3021 new.slash
         3022 %%%format.author.rest output %% dupplicate athours
         3023 output.author.rest %% prints if num.names$ > 3 or > 1
         3024 new.semicolon
         3025 %institution "institution" output.check
         3026 institution.or.school "institution/school" output.check
         3027 new.block
         3028 output.address.publisher
         3029 format.date "year/date" output.check
         3030 new.block
```

```
3031 format.pages.page output
          3032 new.block
          3033 note output
          3034 new.sentence
          3035 % format.url output
          3036 output.eprint.url
          3037 format.annote output
          3038 fin.entry
          3039 }
conference
          3040 FUNCTION {conference} { inproceedings }
          3041
techreport TechReport is similar to @report except that the type field is optional and defaults to the
            localized term 'technical report'. You may still use the type field to override that.
          3042 %FUNCTION {techreport}
          3043 %{
          3044 % output.bibitem
          3045 % output.author.head
          3046 % new.sentence
          3047 % title add.doi add.media "title" output.check
          3048 % new.colon
          3049 % format.techrep.type.number output.nonnull
          3050 % new.slash
          3051 % output.author.rest
          3052 % editor.organization.rest
          3053 % new.block
          3054 % address output
          3055 % new.colon
          3056 % institution "institution" output.check
          3057 % format.date "year/date" output.check
          3058 % new.block
          3059 % note output
          3060 % new.block % v.2
          3061 % format.pages.page output % v.2
          3062 % new.sentence
          3063 %% format.url output
          3064 % output.eprint.url
          3065 % format.annote output
          3066 % fin.entry
          3067 %}
          3068
          3069 FUNCTION {techreport}
          3070 {
          3071 output.bibitem
          3072 % output.author.head
          3073 % new.sentence
          3074 title add.doi add.media "title" output.check
          3075 ⟨natbib⟩ title format.key output
          3076 new.colon
```

```
3077 % format.techrep.type.number output.nonnull
3078 % type "type" output.check
3079 % format.report.type.number "type" output.check
3080 % type output
3081 format.techreport.type output
3082 new.colon
3083 number output
3084 new.slash
3085 %institution "institution" output.check
3086 institution.or.school "institution/school" output.check
3087 new.semicolon
3088 format.chief.rest output % from editor field
3089 new.semicolon
3090 format.executor.rest output % from author field
3091 new.block
3092 address.or.location output
3093 new.colon
3094 organization output
3095 format.date "year/date" output.check
3096 new.block % v.2
3097 format.pages.page output % v.2
3098 new.sentence % или new.block ?
3099 output.eprint.url
3100 new.block
3101 note output
3102 format.annote output
3103 fin.entry
3104 }
3105
```
#### default.type

```
3106 FUNCTION {default.type} { misc }
3107
```
## 6.15 Month Abbreviations

Borrowed from merlin.mbs of package custom-bib. This is done for backward compatibility with standard .bst styles which are designed for English. The string in the definition of any month macro must coincide with that used in format.month function in the above.

 MACRO {jan} {"Jan."} MACRO {feb} {"Feb."} MACRO {mar} {"Mar."} MACRO {apr} {"Apr."} MACRO {may} {"May"} MACRO {jun} {"Jun."} MACRO {jul} {"Jul."} MACRO {aug} {"Aug."} MACRO {sep} {"Sep."} MACRO {oct} {"Oct."} MACRO {nov} {"Nov."} MACRO {dec} {"Dec."}

## 6.16 Journal Abbreviations

#### 6.16.1 Physics and astronomy

Borrowed from physjour.mbs of package custom-bib.

```
3120 MACRO {aa}{"Astron.\ \& Astrophys."}
3121 MACRO {aasup}{"Astron.\ \& Astrophys.\ Suppl.\ Ser."}
3122 MACRO {aj} {"Astron.\ J."}
3123 MACRO {aph} {"Acta Phys."}
3124 MACRO {advp} {"Adv.\ Phys."}
3125 MACRO {ajp} {"Amer.\ J.\ Phys."}
3126 MACRO {ajm} {"Amer.\ J.\ Math."}
3127 MACRO {amsci} {"Amer.\ Sci."}
3128 MACRO {anofd} {"Ann.\ Fluid Dyn."}
3129 MACRO {am} {"Ann.\ Math."}
3130 MACRO {ap} {"Ann.\ Phys.\ (NY)"}
3131 MACRO {adp} {"Ann.\ Phys.\ (Leipzig)"}
3132 MACRO {ao} {"Appl.\ Opt."}
3133 MACRO {apl} {"Appl.\ Phys.\ Lett."}
3134 MACRO {app} {"Astroparticle Phys."}
3135 MACRO {apj} {"Astrophys.\ J."}
3136 MACRO {apjsup} {"Astrophys.\ J.\ Suppl."}
3137 MACRO {apss} {"Astrophys.\ Space Sci."}
3138 MACRO {araa} {"Ann.\ Rev.\ Astron.\ Astrophys."}
3139 MACRO {baas} {"Bull.\ Amer.\ Astron.\ Soc."}
3140 MACRO {baps} {"Bull.\ Amer.\ Phys.\ Soc."}
3141 MACRO {cmp} {"Comm.\ Math.\ Phys."}
3142 MACRO {cpam} {"Commun.\ Pure Appl.\ Math."}
3143 MACRO {cppcf} {"Comm.\ Plasma Phys.\ \& Controlled Fusion"}
3144 MACRO {cpc} {"Comp.\ Phys.\ Comm."}
3145 MACRO {cqg} {"Class.\ Quant.\ Grav."}
3146 MACRO {cra} {"C.\ R.\ Acad.\ Sci.\ A"}
3147 MACRO {fed} {"Fusion Eng.\ \& Design"}
3148 MACRO {ft} {"Fusion Tech."}
3149 MACRO {grg} {"Gen.\ Relativ.\ Gravit."}
3150 MACRO {ieeens} {"IEEE Trans.\ Nucl.\ Sci."}
3151 MACRO {ieeeps} {"IEEE Trans.\ Plasma Sci."}
3152 MACRO {ijimw} {"Interntl.\ J.\ Infrared \& Millimeter Waves"}
3153 MACRO {ip} {"Infrared Phys."}
3154 MACRO {irp} {"Infrared Phys."}
3155 MACRO {jap} {"J.\ Appl.\ Phys."}
3156 MACRO {jasa} {"J.\ Acoust.\ Soc.\ America"}
3157 MACRO {jcp} {"J.\ Comp.\ Phys."}
3158 MACRO {jchp} {"J.\ Chem.\ Phys."}
3159 MACRO {jetp} {"Sov.\ Phys.--JETP"}
3160 MACRO {jfe} {"J.\ Fusion Energy"}
3161 MACRO {jfm} {"J.\ Fluid Mech."}
3162 MACRO {jmp} {"J.\ Math.\ Phys."}
```
 MACRO {jne} {"J.\ Nucl.\ Energy"} MACRO {jnec} {"J.\ Nucl.\ Energy, C: Plasma Phys., Accelerators, Thermonucl.\ Res."} MACRO {jnm} {"J.\ Nucl.\ Mat."} MACRO {jpc} {"J.\ Phys.\ Chem."} MACRO {jpp} {"J.\ Plasma Phys."} MACRO {jpsj} {"J.\ Phys.\ Soc.\ Japan"} MACRO {jsi} {"J.\ Sci.\ Instrum."} MACRO {jvst} {"J.\ Vac.\ Sci.\ \& Tech."} MACRO {nat} {"Nature"} MACRO {nature} {"Nature"} MACRO {nedf} {"Nucl.\ Eng.\ \& Design/Fusion"} MACRO {nf} {"Nucl.\ Fusion"} MACRO {nim} {"Nucl.\ Inst.\ \& Meth."} MACRO {nimpr} {"Nucl.\ Inst.\ \& Meth.\ in Phys.\ Res."} MACRO {np} {"Nucl.\ Phys."} MACRO {npb} {"Nucl.\ Phys.\ B"} MACRO {nt/f} {"Nucl.\ Tech./Fusion"} MACRO {npbpc} {"Nucl.\ Phys.\ B (Proc.\ Suppl.)"} MACRO {inc} {"Nuovo Cimento"} MACRO {nc} {"Nuovo Cimento"} MACRO {pf} {"Phys.\ Fluids"} MACRO {pfa} {"Phys.\ Fluids A: Fluid Dyn."} MACRO {pfb} {"Phys.\ Fluids B: Plasma Phys."} MACRO {pl} {"Phys.\ Lett."} MACRO {pla} {"Phys.\ Lett.\ A"} MACRO {plb} {"Phys.\ Lett.\ B"} MACRO {prep} {"Phys.\ Rep."} MACRO {pnas} {"Proc.\ Nat.\ Acad.\ Sci.\ USA"} MACRO {pp} {"Phys.\ Plasmas"} MACRO {pop} {"Phys.\ Plasmas"} MACRO {ppcf} {"Plasma Phys.\ \& Controlled Fusion"} MACRO {phitrsl} {"Philos.\ Trans.\ Roy.\ Soc.\ London"} MACRO {prl} {"Phys.\ Rev.\ Lett."} MACRO {pr} {"Phys.\ Rev."} MACRO {physrev} {"Phys.\ Rev."} 3198 MACRO  $\{pra\}$   $\{ "Phys. \ \$  Rev.  $\$  A"} MACRO {prb} {"Phys.\ Rev.\ B"} MACRO {prc} {"Phys.\ Rev.\ C"} MACRO {prd} {"Phys.\ Rev.\ D"} MACRO {pre} {"Phys.\ Rev.\ E"} MACRO {ps} {"Phys.\ Scripta"} MACRO {procrsl} {"Proc.\ Roy.\ Soc.\ London"} MACRO {rmp} {"Rev.\ Mod.\ Phys."} MACRO {rsi} {"Rev.\ Sci.\ Inst."} MACRO {science} {"Science"} MACRO {sciam} {"Sci.\ Am."} MACRO {sam} {"Stud.\ Appl.\ Math."} MACRO {st} {"Sky and Telesc."}

#### 6.16.2 Supplementary Journal Names

Borrowed from suppjour.mbs of package custom-bib. MACRO {cjp} {"Czech. J. Phys."} MACRO {el} {"Europhys. Lett."} MACRO {en} {"Europhys. News"} MACRO {fujitsustj} {"FUJITSU Sci. Tech. J."} MACRO {ieeeed} {"IEEE Trans. Electron Devices"} MACRO {ieeeim} {"IEEE Trans. Instrum. Meas."} MACRO {ieeejqe} {"IEEE J. Quantum Electron."} MACRO {ieeem} {"IEEE Trans. Magn."} MACRO {ieeeptl} {"IEEE Photonic Technol. Lett."} MACRO {ieeeuffc} {"IEEE Trans. Ultrason., Ferroelect., Freq. Cont."} MACRO {jem} {"J. Electron. Mater."} MACRO {jes} {"J. Electrochem. Soc."} MACRO {jetplett} {"JETP Lett."} MACRO {jjap} {"Japan. J. Appl. Phys."} MACRO {jpha} {"J. Phys. A: Math. Gen."} MACRO {jphb} {"J. Phys. B: At. Mol. Opt. Phys."} MACRO {jphbold} {"J. Phys. B: At. Mol. Phys."} MACRO {jphc} {"J. Phys.: Condens. Matter"} MACRO {jphcold} {"J. Phys. C: Solid State Phys."} MACRO {jphd} {"J. Phys. D: Appl. Phys."} MACRO {jvsta} {"J. Vac. Sci. Technol. A"} MACRO {jvstb} {"J. Vac. Sci. Technol. B"} MACRO {me} {"Microelectron. Eng."} MACRO {necrd} {"NEC Res.{\&} Develop."} MACRO {pa} {"Physica A"} MACRO {pb} {"Physica B"} MACRO {pc} {"Physica C"} MACRO {pd} {"Physica D"} MACRO {procieee} {"Proc. IEEE"} MACRO {procspie} {"Proc. SPIE"} MACRO {pssa} {"Phys. Stat. Sol. A"} MACRO {pssb} {"Phys. Stat. Sol. B"} MACRO {rpp} {"Rep. Progr. Phys."} MACRO {sm} {"Synthet. Metal"} MACRO {sost} {"Solid State Technol."} MACRO {ss} {"Surf. Sci."} MACRO {ssc} {"Solid State Commun."} MACRO {sst} {"Semicond. Sci. Technol."} MACRO {suplatt} {"Superlatt. Microstr."} MACRO {sust} {"Supercond. Sci. Technol."} MACRO {znat} {"Z. Naturforsch."}

#### 6.16.3 Optics

Borrowed from photjour.mbs. MACRO {appopt} {"Appl.\ Opt."} MACRO {bell} {"Bell Syst.\ Tech.\ J."}

```
3254 MACRO {ell} {"Electron.\ Lett."}
3255 MACRO {jasp} {"J.\ Appl.\ Spectr."}
3256 MACRO {jqe} {"IEEE J.\ Quantum Electron."}
3257 MACRO {jlwt} {"J.\ Lightwave Technol."}
3258 MACRO {jmo} {"J.\ Mod.\ Opt."}
3259 MACRO {josa} {"J.\ Opt.\ Soc.\ America"}
3260 MACRO {josaa} {''J. \big\} Opt. \operatorname{Soc.} Amer. "A"}
3261 MACRO \{josab\} \{''J.\langle \text{Opt.}\rangle\} Soc.\langle Amer. ~B"}
3262 MACRO {jdp} {"J.\ Phys.\ (Paris)"}
3263 MACRO {oc} {"Opt.\ Commun."}
3264 MACRO {ol} {"Opt.\ Lett."}<br>3265 MACRO {os} {"Opt.\ Spectro
                     3265 MACRO {os} {"Opt.\ Spectrosc."}
3266 MACRO {phtl} {"IEEE Photon. Technol. Lett."}
3267 MACRO {pspie} {"Proc.\ Soc.\ Photo-Opt.\ Instrum. Eng."}
3268 MACRO {vr} {"Vision Res."}
3269 MACRO {zph} {"Z.\ f.\ Physik"}
3270 MACRO {zphb} {"Z.\ f.\ Physik~B"}
3271 MACRO {zphd} {"Z.\ f.\ Physik~D"}
```
#### 6.16.4 Physics of condensed Matter

```
3272 MACRO {sse} {"Solid-State Electron."}
3273 MACRO {pss} {"Phys. Sol. State"}
3274 MACRO {nl} {"Nano Lett."}
```
#### 6.16.5 Soviet and Russian journals

#### ⟨NB: To be extended.⟩

```
3275 MACRO {sjpp} {"Sov.\ J.\ Plasma Phys."}
3276 MACRO {spd} {"Sov.\ Phys.--Doklady"}
3277 MACRO {sptp} {"Sov.\ Phys.--Tech. Phys."}
3278 MACRO {spu} {"Sov.\ Phys.--Uspekhi"}
3279 ⟨!utf8⟩MACRO {ufn} {"\CYRU\CYRF\CYRN"}
3280 ⟨utf8⟩MACRO {ufn} {"УФН"}
3281 MACRO {pu} {"Phys.--Uspekhi"}
3282 MACRO {sjot} {"Sov.\ J.\ Opt.\ Technol."}
3283 MACRO {sjqe} {"Sov.\ J.\ Quantum Electron."}
3284 MACRO {sleb} {"Sov.\ Phys.--Leb.\ Inst.\ Rep."}
3285 MACRO {stph} {"Sov.\ Phys.--Techn.\ Phys."}
3286 MACRO {stphl}{"Sov.\ Techn.\ Phys.\ Lett."}
```
## 6.17 Main cycle

```
3287
3288 READ
3289
```
## 6.18 Sorting

Next chunk of code governs sorting reference list by authors' names and titles. ⟨\*sort | natbib⟩

```
sortify
                3291 FUNCTION {sortify}
                3292 { purify$
                3293 ⟨!utf8⟩ "l" change.case$
                3294 }
                3295 ⟨/sort | natbib⟩
sort.format.names
                3296 ⟨*sort⟩
                3297 %% =====================================
                3298 %% This version from old Gost package
                3299 %%<*!natbib>
                3300 FUNCTION {sort.format.names}
                3301 \{ 's :=3302 #1 'nameptr :=
                3303 ""
                3304 s num.names$'numnames :=
                3305 numnames 'namesleft :=
                3306 { namesleft #0 > }
                3307 { nameptr #1 >
                3308 { " " * }
                3309 'skip$
                3310 if$
                3311 s nameptr
                3312 "{vv{ } }{ll{ }}{ f{ }}{ jj{ }}"
                3313 format.name$ 't :=
                3314 nameptr numnames = t "others" = and
                3315 { "et al" * }
                3316 %{ bbl.etal * }
                3317 { t sortify * }
                3318 if$
                3319 nameptr #1 + 'nameptr :=
                3320 namesleft #1 - 'namesleft :=
                3321 }
                3322 while$
                3323 }
                3324 %%</!natbib>
                3325 %% This version from plainnat.bst
                3326 %% It ignores second and subsequent authors but include year.
                3327 %%<*natbib>
                3328 %FUNCTION {sort.format.names}
                3329 % 's :=
                3330 % #1 'nameptr :=
                3331 \% ""
                3332 % s num.names$ 'numnames :=
                3333 % numnames 'namesleft :=
                3334 % { namesleft #0 > }
                3335 % {
                3336 % s nameptr "{vv{ } }{ll{ }}{ ff{ }}{ jj{ }}" format.name$ 't :=
                3337 % nameptr #1 >
                3338 % {
```

```
3339\% " " *
              3340 \% namesleft #1 = t "others" = and
              3341 % \{ "zzzzz" * }
              3342\% { numnames #2 > nameptr #2 = and
              3343 % { \t {''zz" * year field. or. null * " " * } }3344 % 'skip$
              3345 \% if$
              3346\% t sortify *3347\% }
              3348 % if $<br>3349 % }
              3349%3350 % { t sortify * }
              3351 % if$
              3352 % nameptr #1 + 'nameptr :=
              3353 \% namesleft #1 - 'namesleft :=
              3354 % }
              3355 % while$
              3356 %}
              3357 %%</natbib>
              3358 %% =====================================
              3359
sort.format.title
              3360 FUNCTION {sort.format.title}
              3361 \{ 't :=3362 "A " #2
              3363 "An " #3
              3364 "The " #4 t chop.word % Removes "The " if any
              3365 chop.word % Removes "An " if any
              3366 chop.word % Removes "A " if any
              3367 sortify
               3368 #1 global.max$ substring$
              3369 }
              3370
     author.sort
              3371 %% =====================================
              3372 %% This version from old gost package.
              3373 %%
              3374 ⟨*!natbib⟩
              3375 FUNCTION {author.sort}
              3376 { author empty$
              3377 { key empty$
              3378 { "to sort, need author or key in " cite$ * warning$
              3379 ""
              3380 }
               3381 { key sortify }
               3382 if$
               3383 }
               3384 {
               3385 author num.names$ #4 <
```

```
3386 {author sort.format.names }
                3387 {title sort.format.title}
                3388 if$
                3389 }
                3390 if$
                3391 }
                3392 ⟨/!natbib⟩
                3393 %% This version from plainnat.bst
                3394 ⟨*natbib⟩
                3395 FUNCTION {author.sort}
                3396 { author empty$
                3397 { key empty$
                3398 \{ "to sort, need author or key in " cite$ * warning$ 22003399
                3400 }
                3401 { key sortify }
                3402 if$
                3403 }
                3404 { author sort.format.names }
                3405 if$
                3406 }
                3407 ⟨/natbib⟩
                3408 %% =====================================
                3409
author.title.sort The function author.title.sort is used in the presort function only.
                3410 FUNCTION {author.title.sort}
                3411 { author empty$
                3412 { title empty$
                3413 { key empty$
                3414 \{ "to sort, need author, title, or key in " cite$ * warning$<br>2415
                34153416 }
                3417 { key sortify }
                3418 if$
                3419 }
                3420 { title sort.format.title }
                3421 if$
                3422 }
                3423 {
                3424 author num.names$ #4 <
                3425 {author sort.format.names }
                  For styles compiled with the option long, the list of authors always precedes book or article title
                  no matter how long is it. Hence the entries should be sorted by author names.
                3426 (long) {author sort.format.names }<br>3427 (llong) {title sort.format.title}
                          {title sort.format.title}<br>if$
                3428
```
 } if\$ }

```
author.editor.sort The function author.editor.sort, author.organization.sort, editor.organization.sort
organization.sort are not currently used. See commented text in function presort#2. \langle N\text{B: WE NEED TO CORRECT}\rangleorganization.sort
                          THAT!⟩
                         3432 ⟨*natbib⟩
                         3433 %FUNCTION {author.editor.sort}
                         3434 %{ author empty$
                         3435 % { editor empty$
                         3436 % { key empty$
                         3437 % { "to sort, need author, editor, or key in " cite$ * warning$
                         3438\% ""
                         3439\frac{\%}{\ } }
                         3440\ \text{\textdegree{}}\qquad \qquad \{ \text{key sorting } \}3441 % if$
                         3442 % }
                         3443 % { editor sort.format.names }
                         3444 % if$
                         3445 % }
                         3446 % { author sort.format.names }
                         3447 % if$
                         3448 %}
                         3449 %
                         3450 %FUNCTION {author.organization.sort}
                         3451 %{ author empty$
                         3452 % { organization empty$
                         3453 % { key empty$
                         3454 \% \qquad \qquad \qquad \qquad \qquad \qquad \qquad \qquad \qquad \qquad \qquad \qquad \qquad \qquad \qquad \qquad \qquad \qquad \qquad \qquad \qquad \qquad \qquad \qquad \qquad \qquad \qquad \qquad \qquad \qquad \qquad \qquad \qquad \qquad \qquad3455\%3456\ \frac{\cancel{0}}{\cancel{0}} }
                         3457 % { key sortify }
                         3458 % if$
                         3459 % }
                         3460 % { "The " #4 organization chop.word sortify }
                         3461 % if $
                         3462 % }
                         3463 % { author sort.format.names }
                         3464 % if$
                         3465 %}
                         3466
                         3467 FUNCTION {editor.organization.sort}
                         3468 { editor empty$
                         3469 { organization empty$
                         3470 { key empty$
                         3471 { "to sort, need editor, organization, or key in " cite$ * warning$
                         3472 ""
                         3473 }
                         3474 { key sortify }
                         3475 if$<br>3476 }
                         3476
                         3477 { "The " #4 organization chop.word sortify }
                         3478 if$
```

```
3479 }
3480 { editor sort.format.names }
3481 if$
3482 }
3483 ⟨/natbib⟩
```
presort Function to compute sort.key\$. What is the space string " $\Box$ " for? Version #1 is for 'sort' and '!natbib' options. Version  $\#2$  is for 'sort' and 'natbib' options. Version  $\#3$  is for '!sort' and 'natbib' options.

```
3484 ⟨*!natbib⟩
3485 FUNCTION {presort}%#1
3486 {
3487 author.title.sort
3488 " "
3489 *
3490 year field.or.null sortify
3491 *
3492 " "
3493 *
3494 title field.or.null
3495 sort.format.title
3496 *
3497 #1 entry.max$ substring$
3498 'sort.key$ :=
3499 }
3500 ⟨/!natbib⟩
3501 ⟨*natbib⟩
3502 FUNCTION {presort}%#2
3503 { calc.label
3504 label sortify
3505 %author.title.sort
3506 " "
3507 *
3508 % ========= plainnat.bst =========
3509 % type$ "book" =
3510\% type$ "inbook" =
3511 % or
3512 % 'author.editor.sort
3513 % { type$ "proceedings" =
3514 % 'editor.organization.sort
3515 % \qquad \qquad { type$ "manual" =
3516 % 'author.organization.sort
3517 % 'author.sort
3518 % if$
3519 % }
3520 \% if$<br>3521 %}
3521 \%3522 % if$
3523 author.title.sort
3524 " "
3525 *
```

```
3526 year field.or.null sortify
3527 *
3528 " "
3529 *
3530 %cite$
3531 title field.or.null sort.format.title
3532 *
3533 #1 entry.max$ substring$
3534 'sort.label :=
3535 sort.label *
3536 % ================================
3537 #1 entry.max$ substring$
3538 'sort.key$ :=
3539 }
3540 ⟨/natbib⟩
3541 ⟨/sort⟩
3542
3543 ⟨*!sort⟩
3544 ⟨*natbib⟩
3545 INTEGERS { seq.num }
3546
3547 FUNCTION {init.seq}
3548 \{ #0 \text{ 'seq.num} := \}3549
3550 EXECUTE {init.seq}
3551
3552 FUNCTION {int.to.fix}
3553 { "000000000" swap$ int.to.str$ *
3554 #-1 #10 substring$
3555 }
3556
3557 FUNCTION {presort}%#3
3558 {
3559 calc.label % computes label
3560 label sortify % initiates sort.label
3561 " "
3562 *
3563 seq.num #1 + 'seq.num := % advance seq.num
3564 seq.num int.to.fix % prepend seq.num with 0s
3565 'sort.label := % set sort.label to seq.num
                             % append seq.num to label
3567 #1 entry.max$ substring$ % cut if too long
3568 'sort.key$ := % set sort.key$
3569 }
3570 ⟨/natbib⟩
3571 ⟨/!sort⟩
3572
3573 ⟨*sort | natbib⟩
3574 ITERATE {presort}
3575
```
<span id="page-89-0"></span> SORT ⟨/sort | natbib⟩ 

## 6.19 Bibliography list

We need to find longest label to put in into the argument of the the bibliography environment. In case of natbib options we also need to compute extra suffix for the year field if there two or more entries for given label (=author/editor/organization) in that year.

Declare global (external) strings used in calculation of the longest label.

```
3580 ⟨!natbib⟩STRINGS { longest.label }
                  3581 ⟨natbib⟩STRINGS { longest.label last.label next.extra }
                  3582
                  3583 ⟨!natbib⟩INTEGERS { number.label longest.label.width }
                  3584 ⟨natbib⟩INTEGERS { number.label longest.label.width last.extra.num }
                  3585
ize.longest.label Initialize those string.
                  3586 ⟨*!natbib⟩
                  3587 FUNCTION {initialize.longest.label}
                  3588 { "" 'longest.label :=
                  3589 #1 'number.label :=
                  3590 #0 'longest.label.width :=
                  3591 }
                  3592 ⟨/!natbib⟩
                  3593 ⟨*natbib⟩
                  3594 FUNCTION {initialize.longest.label}
                  3595 { "" 'longest.label :=
                  3596 #0 int.to.chr$ 'last.label :=
                  3597 "" 'next.extra :=
                  3598 #0 'longest.label.width :=
                  3599 #0 'last.extra.num :=
                  3600 #0 'number.label :=
                  3601 }
                  3602 ⟨/natbib⟩
                  3603
                  3604 EXECUTE {initialize.longest.label}
                  3605
ize.longest.label Iterate though the list of entries to compute label.
                  3606 ⟨*!natbib⟩
                  3607 FUNCTION {forward.pass}
                  3608 { number.label int.to.str$ 'label :=
                  3609 number.label #1 + 'number.label :=
                  3610 label width$ longest.label.width >
```

```
3613 }
3614 'skip$
```
{ label 'longest.label :=

label width\$ 'longest.label.width :=

```
3615 if$
             3616 }
             3617 ⟨/!natbib⟩
            3618 ⟨*natbib⟩
            3619 FUNCTION {forward.pass}
            3620 { last.label label =
             3621 { last.extra.num #1 + 'last.extra.num :=
             3622 last.extra.num int.to.chr$ 'extra.label :=
             3623 }
             3624 { "a" chr.to.int$ 'last.extra.num :=
             3625 "" 'extra.label :=
             3626 label 'last.label :=
             3627 }
             3628 if$
             3629 number.label #1 + 'number.label :=
             3630 }
            3631 ⟨/natbib⟩
            3632
            3633 ITERATE {forward.pass}
             3634
reverse.pass Natbib styles require reverse iteration over all entries.
             3635 ⟨*natbib⟩
             3636 FUNCTION {reverse.pass}
             3637 \{ next.extra "b" =
             3638 { "a" 'extra.label := }
             3639 'skip$
            3640 if$
             3641 extra.label 'next.extra :=
            3642 extra.label
             3643 duplicate$ empty$
             3644 'skip$
             3645 { "{\natexlab{" swap$ * "}}" * }
             3646 if$
             3647 'extra.label :=
             3648 %%%label extra.label * 'label :=
             3649 }
             3650
             3651 REVERSE {reverse.pass}
             3652
             3653 FUNCTION {bib.sort.order}
             3654 { sort.label 'sort.key$ :=
             3655 }
             3656
             3657 ITERATE {bib.sort.order}
             3658
             3659 SORT
             3660 ⟨/natbib⟩
```

```
3661
```
begin.bib Within thebibliography environment we define few formatting macros for user to customize how

<span id="page-91-0"></span>the reference list is formatted.

```
3662 FUNCTION {begin.bib}
3663 { "\begin{thebibliography}{" longest.label * "}" * write$ newline$
3664 "\def\selectlanguageifdefined#1{" write$ newline$
3665 "\expandafter\ifx\csname date#1\endcsname\relax" write$ newline$
3666 % "\else\language\csname l@#1\endcsname\fi}" write$ newline$
3667 "\else\selectlanguage{#1}\fi}" write$ newline$
3668 "\providecommand*{\href}[2]{{\small #2}}" write$ newline$
3669 "\providecommand*{\url}[1]{{\small #1}}" write$ newline$
3670 "\providecommand*{\BibUrl}[1]{\url{#1}}" write$ newline$
3671 "\providecommand{\BibAnnote}[1]{}" write$ newline$
3672 "\providecommand*{\BibEmph}[1]{#1}" write$ newline$
3673 "\ProvideTextCommandDefault{\cyrdash}{\iflanguage{russian}{\hbox to.8em{--\hss--}}{\textemdash}}" write$ ne
3674 "\providecommand*{\BibDash}{\ifdim\lastskip>0pt\unskip\nobreak\hskip.2em plus 0.1em\fi" write$ newline$
3675 "\cyrdash\hskip.2em plus 0.1em\ignorespaces}" write$ newline$
3676 "\renewcommand{\newblock}{\ignorespaces}" write$ newline$
3677 ⟨natbib⟩ "\providecommand{\natexlab}[1]{#1}" write$ newline$
3678 preamble$ empty$
3679 'skip$
3680 { preamble$ write$ newline$ }
3681 if$
3682 }
3683
3684
3685 EXECUTE {begin.bib}
3686
3687 EXECUTE {init.state.consts}
3688
3689 ITERATE {call.type$}
3690
3691 FUNCTION {end.bib}
```

```
end.bib
```

```
3692 { newline$
3693% "\catcode'\/=11" write$ newline$
3694 "\end{thebibliography}" write$ newline$
3695 }
3696
3697 EXECUTE {end.bib}
3698
3699 ⟨/bst⟩
```
## 7 Change History

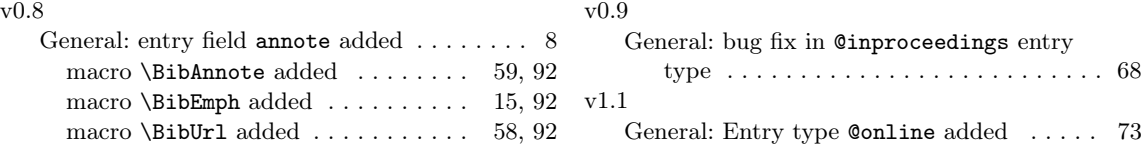

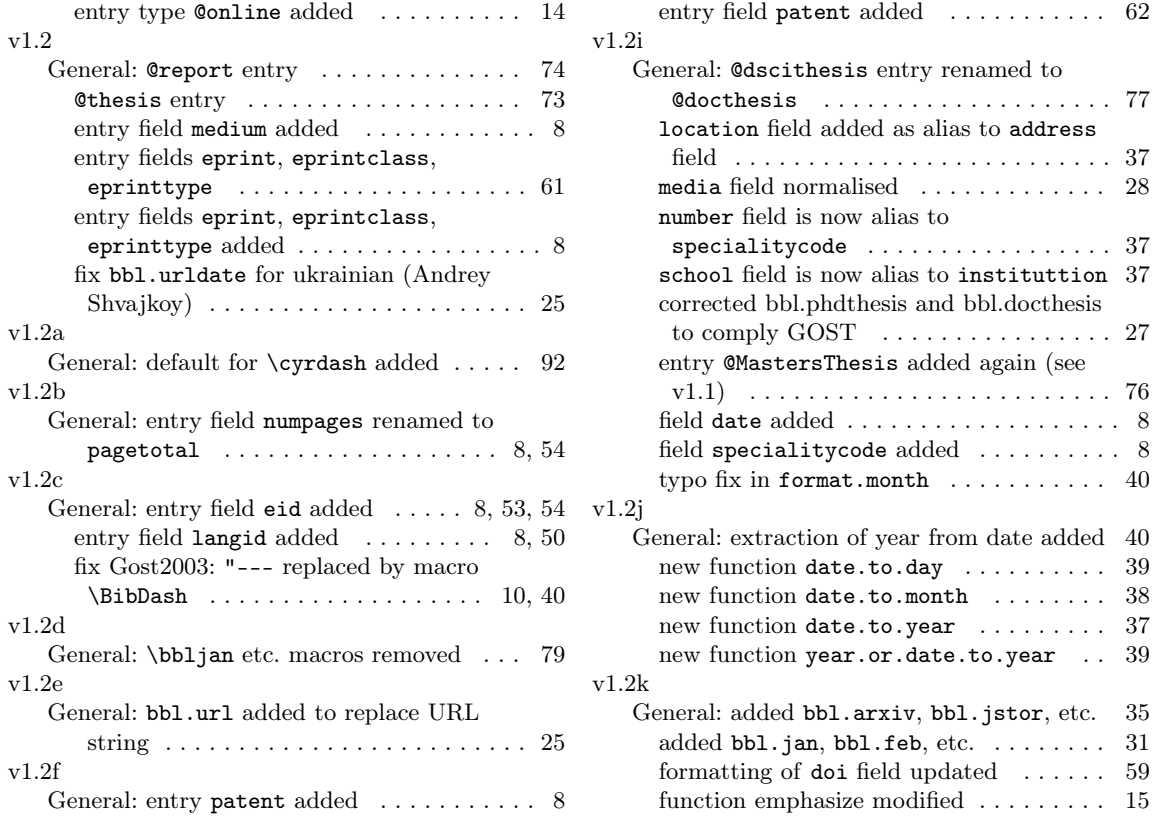

# 8 Index

Numbers written in dark blue refer to the page where the corresponding entry is described; numbers in black roman refer to the code lines where the entry is used.

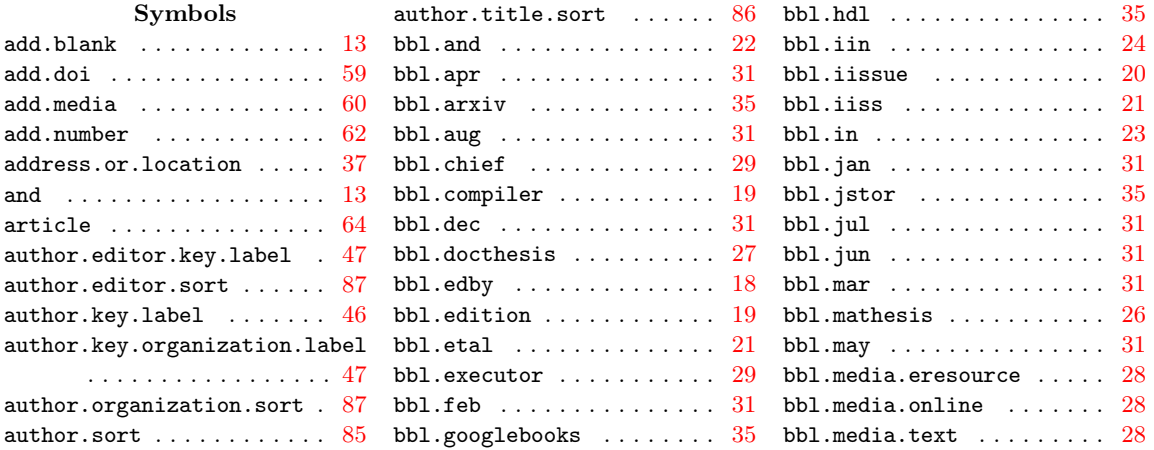

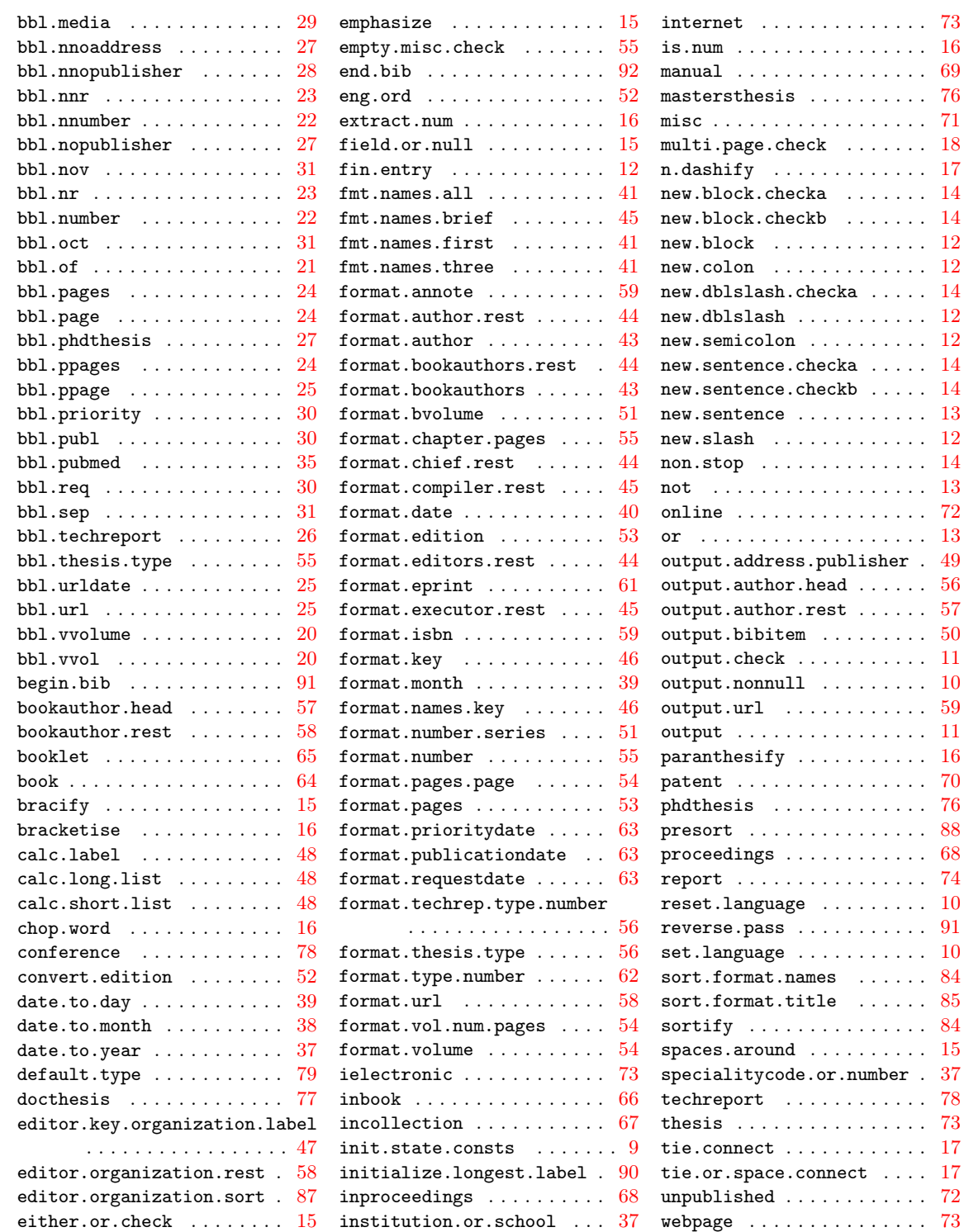

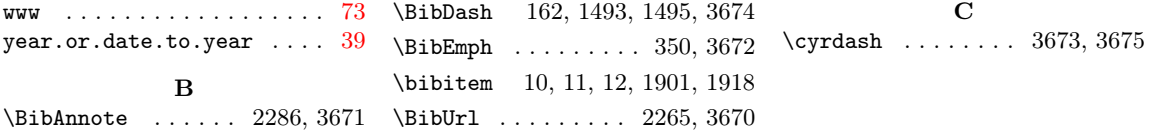